# **ПРОГРАММА ОБУЧЕНИЯ ИСПОЛЬЗОВАНИЕ ИНФОРМАЦИОННЫХ ТЕХНОЛОГИЙ В УПРАВЛЕНИИ ДОУ**

**Материалы проекта «Создание модели информационно-образовательной среды электронного детского сада на основе программного обеспечения НПН «ФинПромМаркет-XXI» Группа компаний АВЕРС»**

*г.Омутнинск, 2013г.*

# *Пояснительная записка*

Настоящая программа адресована администраторам учреждений дошкольного образования, ведущим практическую управленческую деятельность с использованием информационно-коммуникационных технологий (ИКТ). Обучение по данной программе является повышением квалификации руководителей и воспитателей дошкольных образовательных учреждений в сфере их базовой ИКТ-компетентности.

В основу программы положена идея компетентностного подхода, с позиций которого внедрение ИКТ в процесс управления образованием требует наличия в структуре профессиональных компетенций работника образования определѐнного инварианта знаний, умений и опыта применения ИКТ для решения прикладных задач. Содержание программы ориентировано на формирование такого инварианта, получившего в контексте настоящей программы название «базовая ИКТ-компетентность». Так как ключевым моментом развития компетенции является именно опыт деятельности, обучение по данной программе предусматривает освоение ИКТ общего назначения в ходе моделирования информационно-образовательной среды электронного детского сада на основе программного обеспечения НПН «ФинПромМаркет-XXI» Группа компаний АВЕРС

Содержание программы построено по модульному принципу. Базовые знания, умения и навыки использования средств ИКТ в профессиональной деятельности работники дошкольного образования приобретают при обучении на курсах повышения квалификации, семинарах, вебинарах, проводимых методистами УМЦ Аверс и на сайте «Электронная школа Аверс» [\(http://avers-edu.ru\)](http://avers-edu.ru/)

Каждый раздел представляет собой законченный учебный модуль, предусматривающий контроль его освоения. Описание каждого раздела включает в себя цели и структуру его изучения, аннотацию содержания, перечень знаний и умений, формируемых в ходе обучения.

Программа состоит из следующих основных блоков:

- структурированное описание базовой ИКТ-компетентности как целевого ориентира для преподавателей и слушателей;
- учебно-тематического плана для слушателей;
- модулей разделов программы с комментариями по их использованию при реализации учебно-тематического плана.

Для реализации программы предлагается использовать всѐ многообразие форм и методов учебной работы: лекции, семинары, вебинары, практические, в том числе, индивидуальные занятия, ознакомление с опытом коллег, обсуждение и анализ ситуаций, работу в малых группах, консультации. Учитывая специфику аудитории, форма изложения материала предполагает предоставление возможности слушателям в ходе обучения делать логические выводы, адаптировать содержание к собственной практике и апробировать полученные умения в условиях тренингов и при выполнении специальных упражнений.

# **Перечень компетенций работников ДОУ в сфере ИКТ**

Наличие представлений о принципах формирования единого информационного пространства образовательного учреждения. Понимание своей роли в процессе информатизации ДОУ.

Знание возможностей использования средств ИКТ для интенсификации труда в ДОУ.

Наличие представлений о программных продуктах, предназначенных для решения административно-образовательных задач. Знание конкретных приложений, составляющих структуру единого информационного пространства ДОУ. Наличие представлений о критериях отбора программного обеспечения и особенностях его внедрения в практику работы.

Наличие базовых представлений о назначении и функционировании ПК, устройствах ввода-вывода информации, компьютерных сетях и возможностях их использования в управленческой деятельности.

Владение навыками пользователя офисных технологий в контексте управленческой деятельности и подготовки документов:

- подготовка текстовых документов (ввод текста с клавиатуры и приѐмы его форматирования);
- работа с шаблонами документов ДОУ;
- работа с табличными данными (составление списков, информационных карт, выполнение простых расчѐтов);

построение графиков и диаграмм;

создание презентаций для выступлений, докладов и т.п.;

вывод документов на печать, запись на CD.

Владение базовыми сервисами и технологиями сети Интернет, включающими:

приѐмы навигации и поиска информации в WWW, еѐ получения и сохранения в целях последующего использования в профессиональной деятельности;

приѐмы работы с электронной почтой, вебинарами и телеконференциями;

Наличие представлений о правовых аспектах использования информационных ресурсов сети Интернет в образовании.

Наличие представлений о существующих программных системах администрирования деятельности ДОУ. Умение идентифицировать основные информационные потоки в деятельности ДОУ.

Наличие представлений об основах планирования ДОУ с использованием программных систем администрирования деятельности ДОУ.

Наличие представлений об организации кадрового учета с использованием программных систем администрирования деятельности ДОУ.

Наличие представлений об организации делопроизводства с использованием современных программных систем.

Наличие представлений об автоматизации финансовой деятельности ДОУ.

Умение работать со справочниками по законодательству в сфере образования, представленными в цифровом формате.

# **Методический рекомендации по курсу «Использование информационных технологий в управлении ДОУ»**

**Предлагаемое обучение «Использование информационных технологий в управлении ДОУ» - э**то технология, которая позволяет получить максимальное качество обучения за минимально возможный срок.

«Использование информационных технологий в управлении ДОУ» - это принципиально новый курс подготовки руководителей и работников ДОУ с применением новых информационных технологий.

Это быстрое введение новых информационных технологий в управление ДОУ на местах.

Это формализация учебного процесса, а значит полный контроль над темпом преподавания, гарантированный уровень качества обучения.

Это обеспечение каждого слушателя пакетом документов по материалам курса и лазерным диском с компьютерными программами по управлению ДОУ.

Фирменное обучение учебно-методического центра АВЕРС предполагает выполнение нескольких условий, предъявляемых к учебному процессу:

- Современный уровень техники.
- Качественные учебные и методические материалы.
- Профессионализм преподавателей и заинтересованность слушателей.

#### **Техническое оснащение**

Занятия проводятся на рабочем месте, оснащенном современными компьютерами и учебно-методическим комплексом **«Использование информационных технологий в управлении ДОУ».**

Учебно-методический комплекс «Использование информационных технологий в управлении ДОУ» включает:

- Программу обучения;
- Пособие для слушателя КРМ «Заведующий ДОУ»;
- Пособие для слушателя КРМ «Расчет меню питания»;
- Презентации;
- Методические рекомендации.

**Учебные пособия.** Именно они являются первой и главной составляющей учебнометодического комплекса (УМК). Пособия (или рабочие тетради) слушателя содержат конспект курса и обширный материал для выполнения заданий и практических работ. Они помогают снять у слушателя психологическую напряженность и повысить уровень усвоения материала. Преподаватель имеет возможность использовать учебное время творчески и с максимальной отдачей. И последнее, может быть самое главное, пособие поможет слушателю дома "прокрутить" в памяти занятия по интересующей его теме.

Слушатель, в ходе учебы выстраивает модель перевода управления своего учебного заведения на новые информационные технологии.

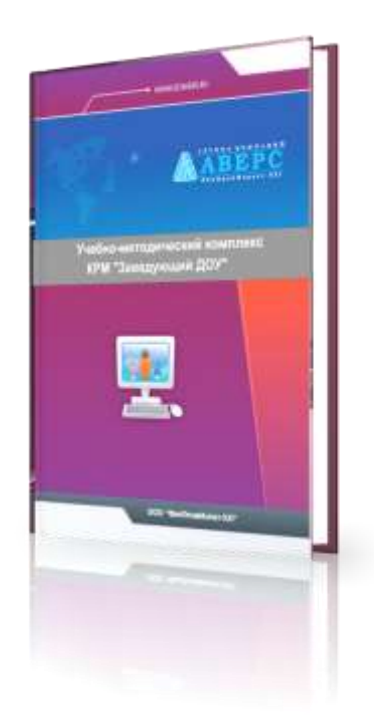

Рис.1 Пособие для слушателя КРМ «Заведующий ДОУ»

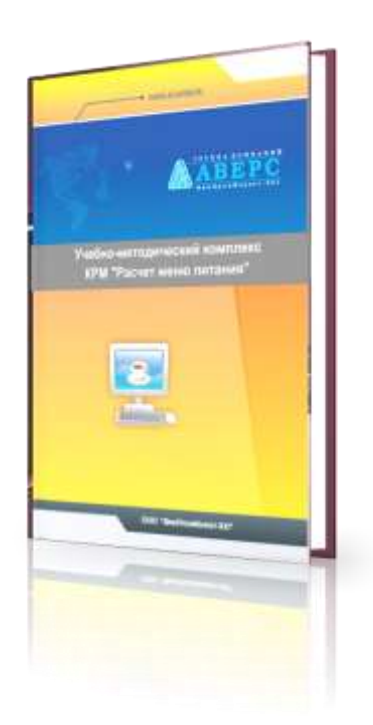

Рис.2 Пособие для слушателя КРМ «Расчет меню питания»

**Презентации** - вторая составляющая УМК.

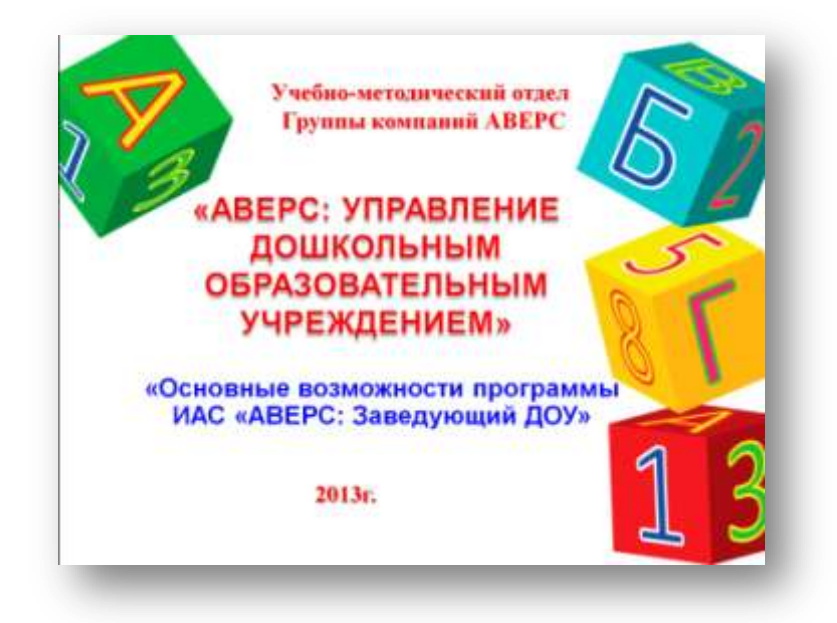

Рис 3. Учебные презентации

Презентации предназначены для демонстрации на экране иллюстративной графики (схем, рисунков, алгоритмов и т.п.). Слайды используются преподавателем для того, чтобы сконцентрировать внимание слушателей на той или иной проблеме во время объяснения или закрепления материала.

В состав УМК входят также **методические рекомендации**, предназначенные для преподавателя:

- программа и тематическое планирование курса,
- а так же конкретные технические и методические советы по подготовке и проведению занятий.

# **Состав УМК**

- **ТК** твердая копия
- **ЭК** электронная копия

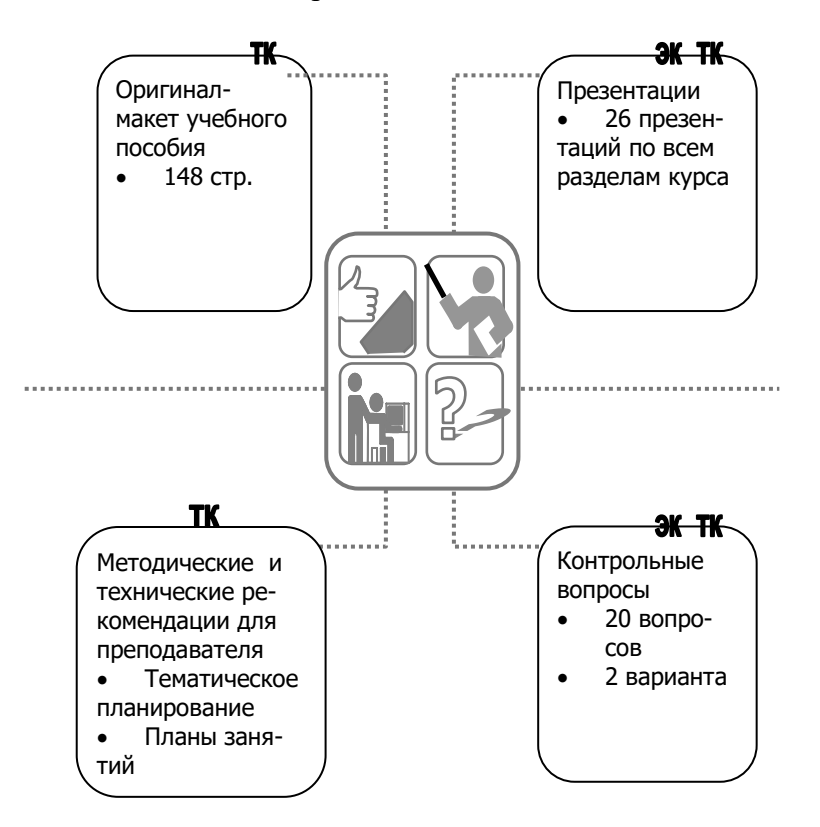

# **Цель курса:**

Формирование у руководителей и работников муниципальных дошкольных образовательных учреждений навыков в применения ЭВМ в управлении.

# **Продолжительность курса:**

72 академических часов

#### **Предварительная подготовка:**

Умение работы в Microsoft Office на уровне пользователя

# **Для кого предназначен курс:**

Курс предназначен для тех руководителей и работников муниципальных дошкольных образовательных учреждений, кто делает первые шаги в освоении современных информационных технологий в управлении

# **Учебно-тематический план**

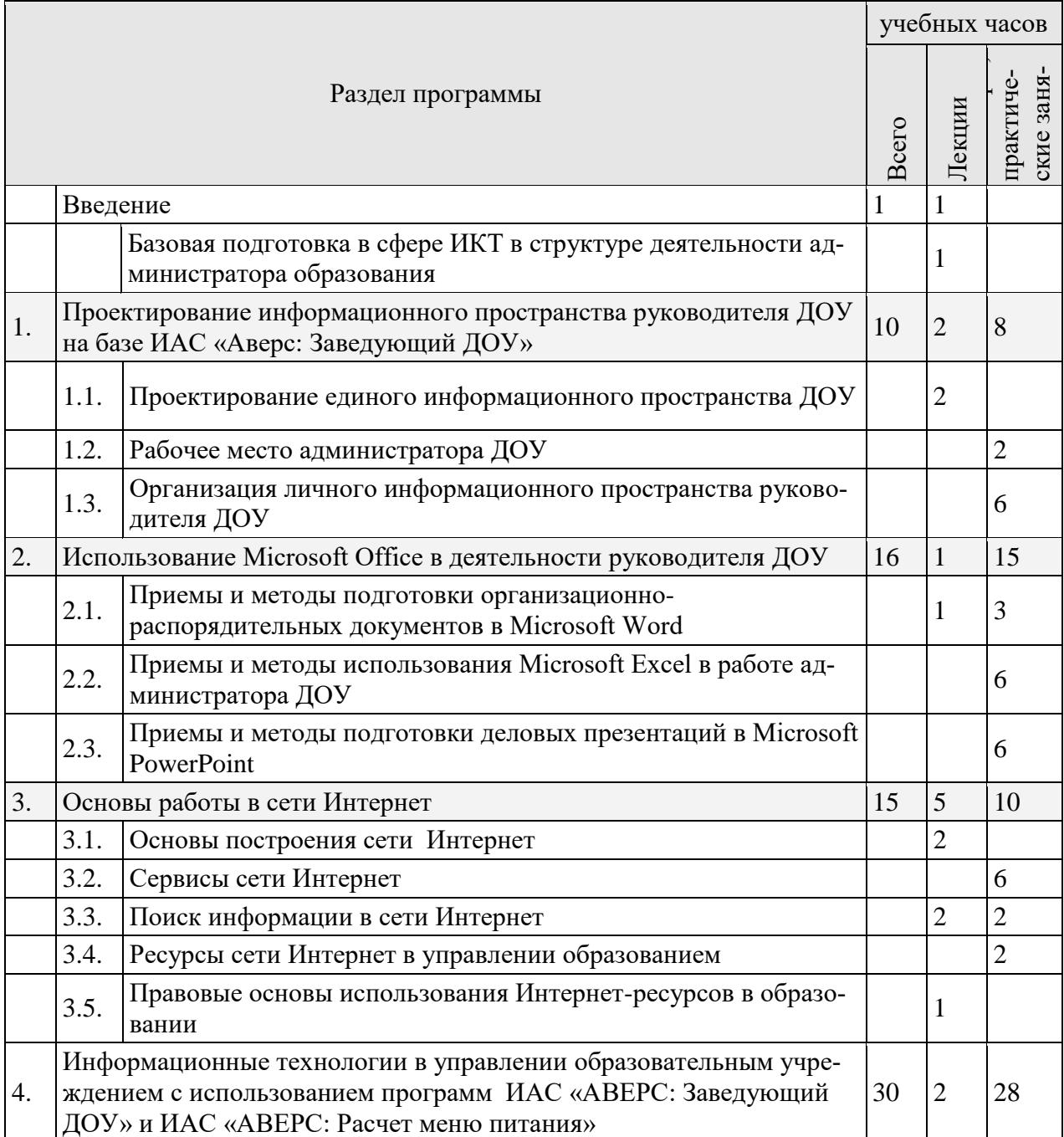

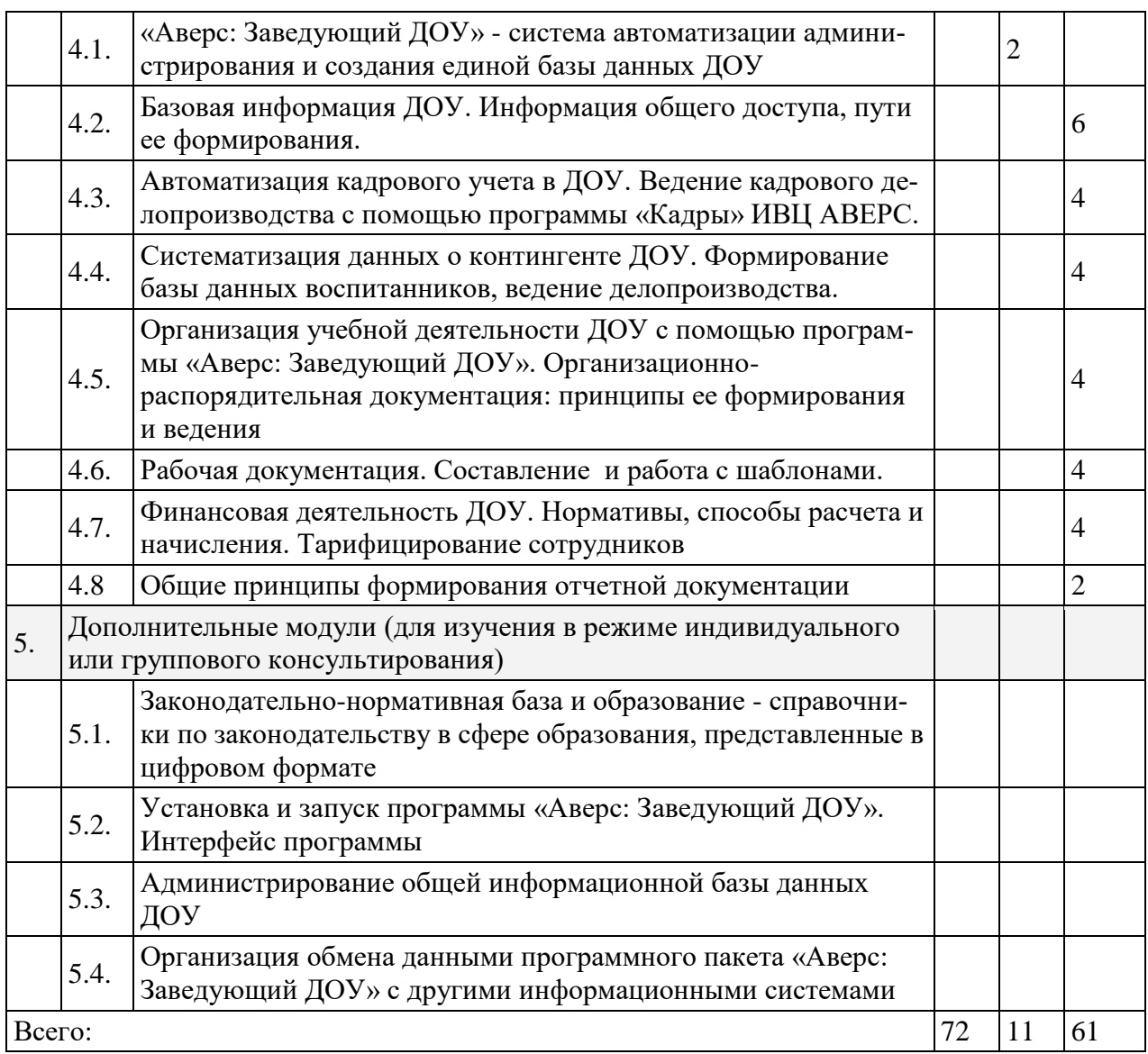

# **По окончании курса слушатели будут:**

- **знать** назначение и разновидности программ для управления ДОУ, структуру хранения и обработки информации.
- **уметь** применять нужную программу, создавать, открывать, сохранять и печатать файлы документов, передавать информацию между документами, выполнять операции с файлами и папками, работать с дисками, в том числе с сетевыми.
- **иметь** начальное представление о применении ЭВМ в управлении ДОУ.
- **готовы** использовать в своей работе пакет программ ИАС «АВЕРС: Заведующий ДОУ" и ИАС «АВЕРС: Расчет меню питания».

# **Содержание модулей программы**

## **Введение**

# *Базовая подготовка в сфере ИКТ в структуре деятельности администратора образования*

# **Программа модуля (1 час)**

# **Цель обучения:**

Знакомство со структурой курса, его основными целями и задачами. Знакомство с организацией обучения.

# **Требуемый начальный уровень подготовки слушателей:**

Начальная компьютерная подготовка отсутствует.

#### **Структура модуля**

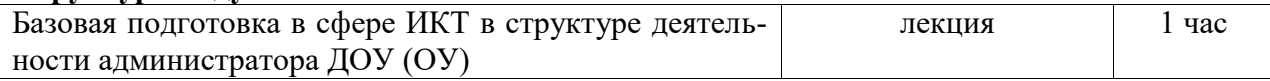

#### **Содержание занятий**

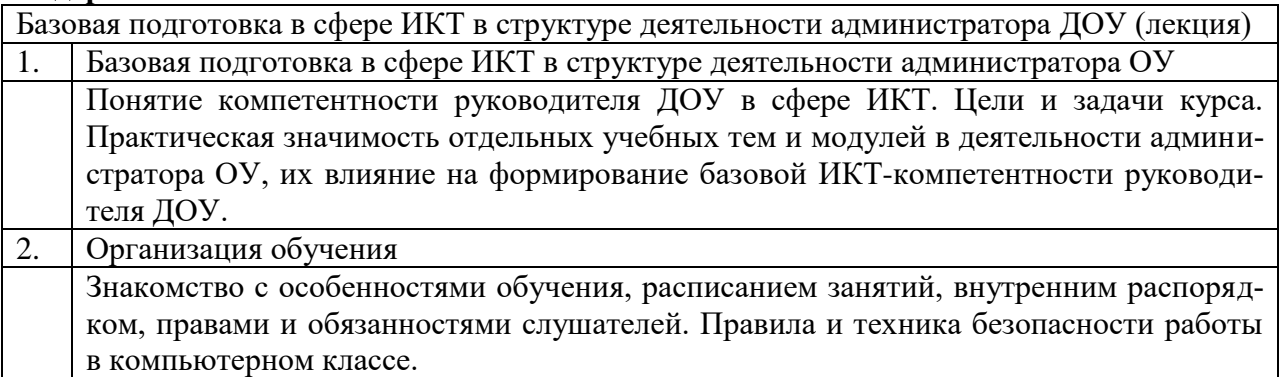

- знание целей и задач обучения;
- знание особенностей организации обучения;
- представление о структуре и требованиях к выпускной работе.

# **1. Проектирование информационного пространства образовательного учреждения на базе ИАС «Аверс: Заведующий ДОУ»**

1.1.Проектирование единого информационного пространства ДОУ **Программа модуля (2 час) Цель обучения:**

Создание у слушателей представлений о едином информационном пространстве ДОУ и подходах к его формированию. Изучение основных принципов построения единого информационного пространства ДОУ, определение его структуры. Знакомство с моделями построения информационного пространства ДОУ.

# **Требуемый начальный уровень подготовки слушателей:**

Начальная компьютерная подготовка отсутствует.

#### **Структура модуля**

Проектирование единого информационного пространства ДОУ (лекция)

1. Понятие единого информационного пространства ДОУ. Основы формирования информационного пространства ДОУ: информационные потоки и ресурсы, необходимые технические и программные средства, методическое, нормативно-правовое и кадровое обеспечение.

Содержание занятий

Проектирование единого информационного пространства ДОУ (лекция)

1. Информационно-образовательная среда современного ДОУ

Понятие единого информационного пространства ДОУ. Проблемы формирования единого информационного пространства.

2. Построение информационного пространства ДОУ.

Основы формирования информационного пространства ДОУ: информационные потоки и ресурсы, необходимые технические и программные средства, методическое, нормативно-правовое и кадровое обеспечение. Моделирование построения информационного пространства ДОУ.

3. Роль ИКТ в формировании информационного пространства ДОУ

ИКТ в обеспечении учебно-воспитательной, культурно-просветительной, информационно-методической, научно-продуктивной, административно-хозяйственной деятельности ОУ.

# **Знания и умения слушателей**

 знание возможностей использования средств ИКТ для интенсификации труда работника ДОУ;

 представление о программных продуктах, предназначенных для решения административно-дошкольных образовательных задач.

# **1.2. Рабочее место заведующего ДОУ**

# **Программа модуля (2 час)**

# **Цель обучения:**

Формирование у заведующего ДОУ умения организовать свое компьютеризированное рабочее место. Знакомство с персональным компьютером и периферийными устройствами.

# **Требуемый начальный уровень подготовки слушателей:**

Начальная компьютерная подготовка отсутствует.

#### **Структура модуля**

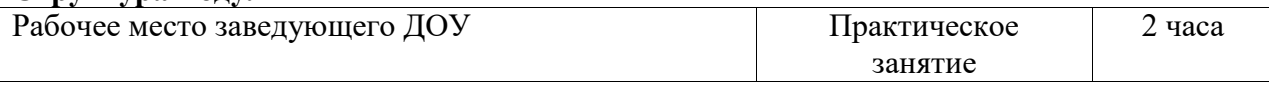

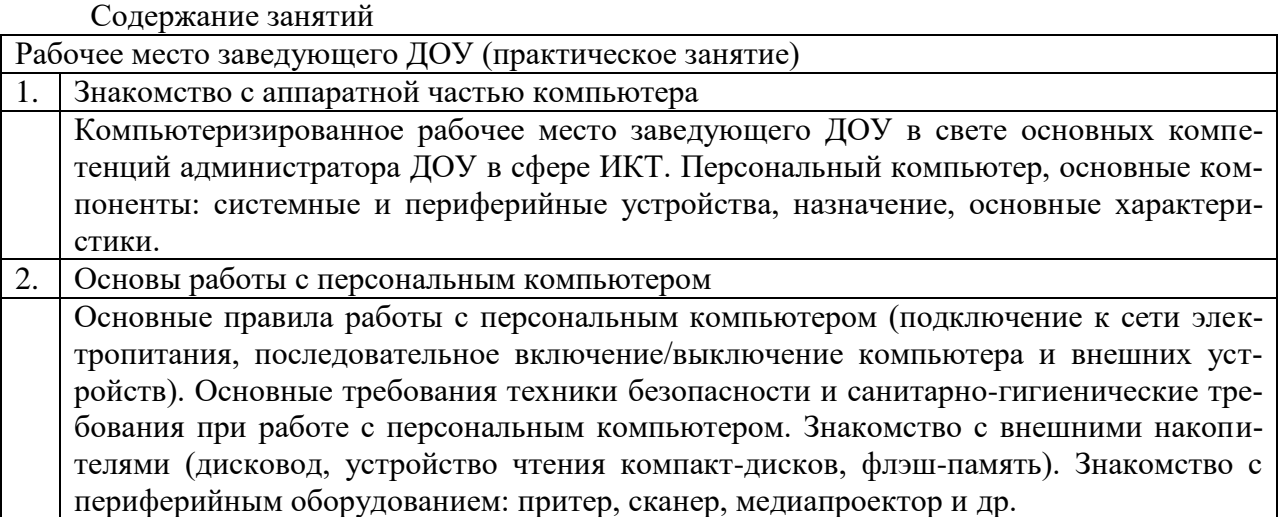

- знание типовых квалификационных требований в области ИКТ, предъявляемых к администраторам системы образования;
- умение организовать свое компьютеризированное рабочее место;
- первичное представление о персональном компьютере.

# **Организация личного информационного пространства руководителя ДОУ**

# **Программа модуля (6 час)**

# **Цель обучения:**

Формирование у слушателей подходов к формированию личного информационного пространства. Понимание ими проблем встраивания личного информационного пространства директора школы в единую информационно-образовательную среду ДОУ.

#### **Требуемый начальный уровень подготовки слушателей:**

Первичное представление о персональном компьютере.

# **Структура модуля**

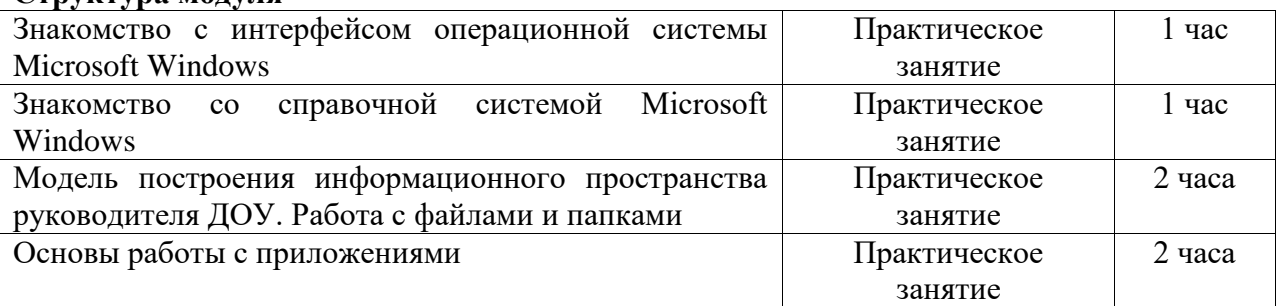

Содержание занятий

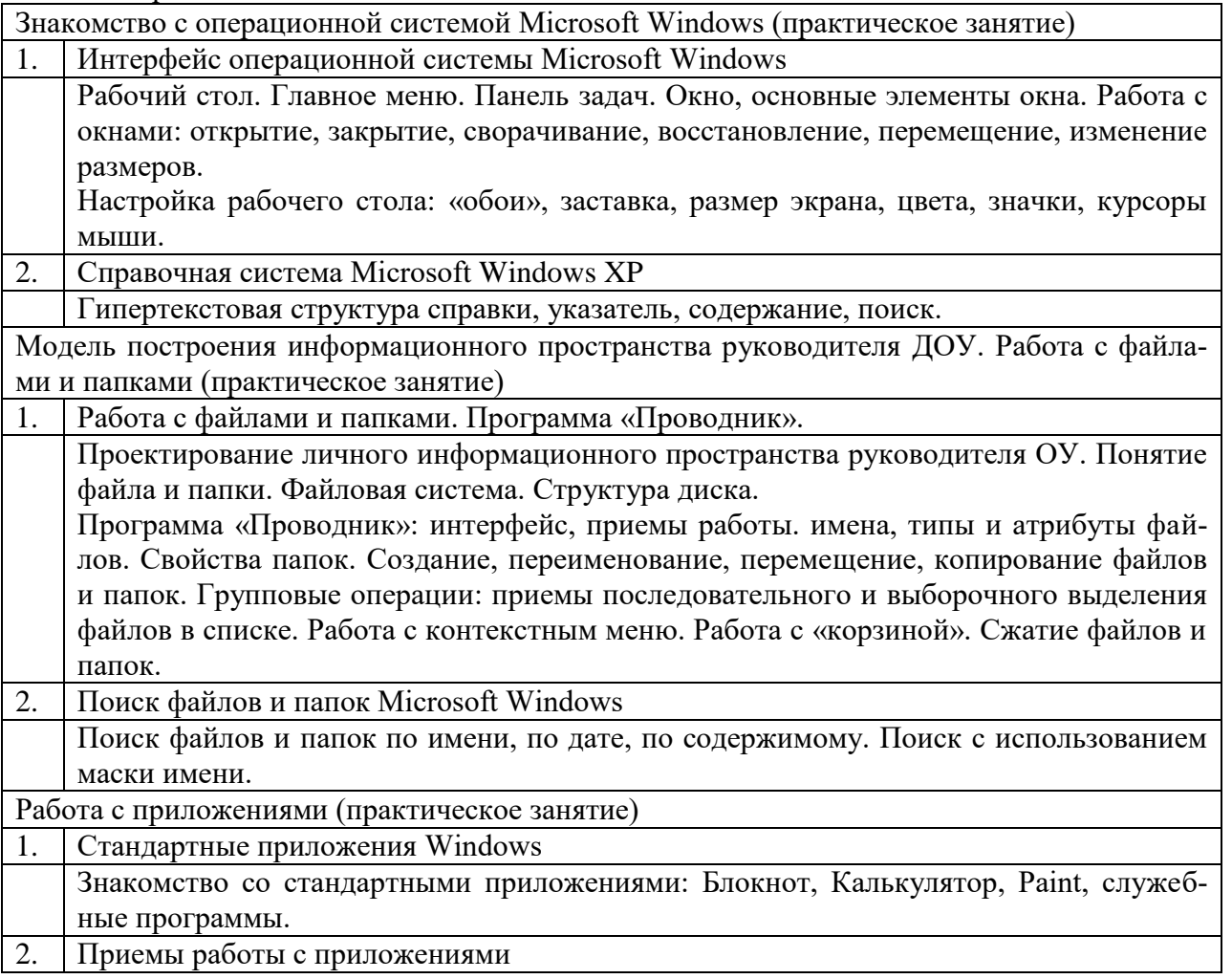

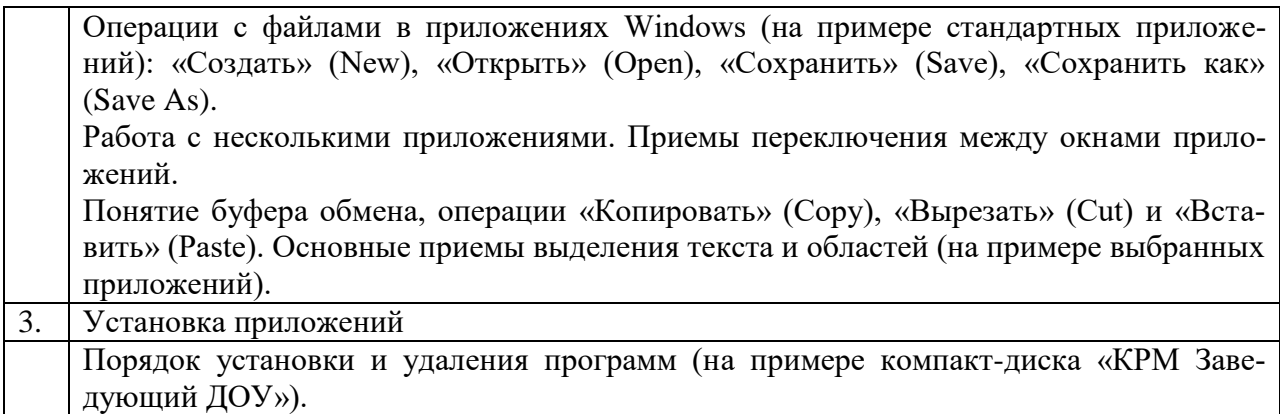

- умение строить личное информационное пространство;
- знакомство с интерфейсом Microsoft Windows;
- умение работать с файловой системой (поиск, создание, копирование, переименование и удаление файлов и папок);
- умение работать с программными приложениями Microsoft Windows, знание стандартных приложений;
- умение использовать буфер обмена для переноса данных из одного приложения Microsoft Windows в другое.

# **Использование Microsoft Office в деятельности руководителя ДОУ**

Приемы и методы подготовки организационно-распорядительных документов в Microsoft Word

# **Программа модуля (4 час)**

# **Цель обучения:**

Формирование представлений о системах компьютерного делопроизводства. Изучение возможностей внедрения в образовательном учреждении электронного документооборота. Формирование подходов к упорядочиванию состава документов ДОУ, фиксирующих осуществление однотипных функций и задач. Освоение возможностей программы Microsoft Word для создания текстовых документов и шаблонов организационнораспорядительных документов. Создание представления о возможностях программы Microsoft Word для унификации форм и текстов управленческих документов.

# **Требуемый начальный уровень подготовки слушателей:**

Навыки работы с основными видами документов ДОУ, знакомство с основными реквизитами документов, знакомство с операционными системами семейства Microsoft Windows, общие навыки работы с программными приложениями Windows и буфером обмена.

#### **Структура модуля**

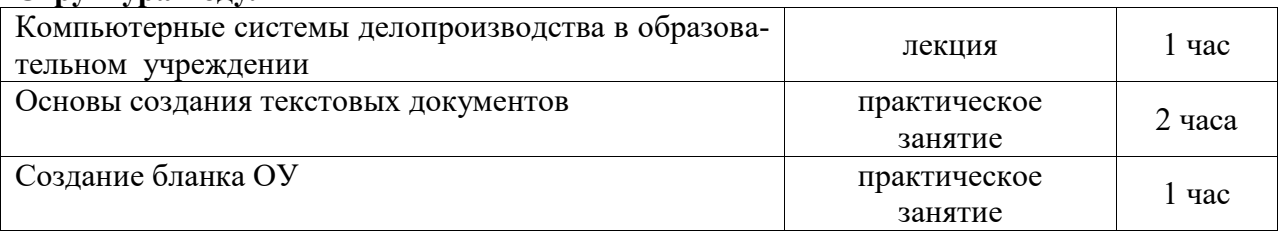

#### Содержание занятий

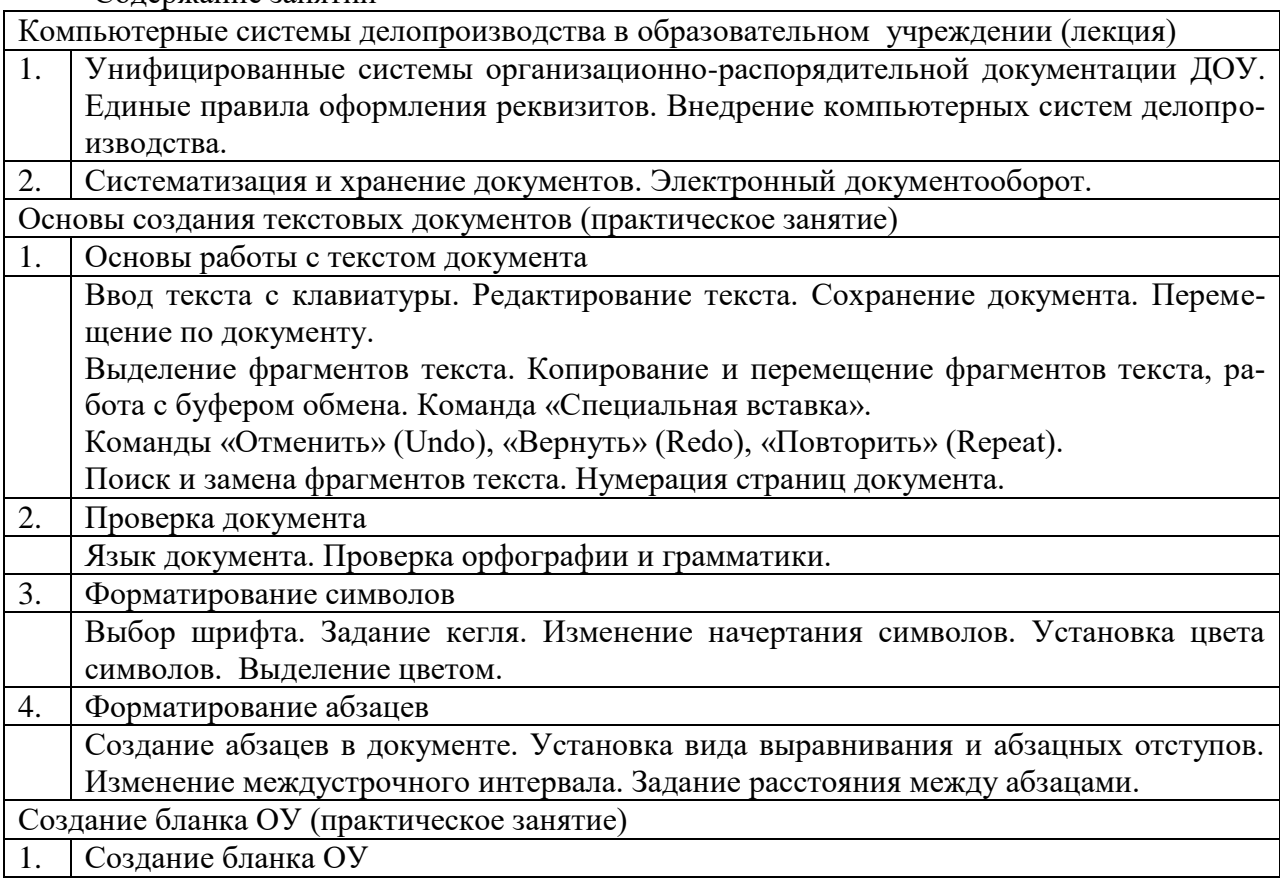

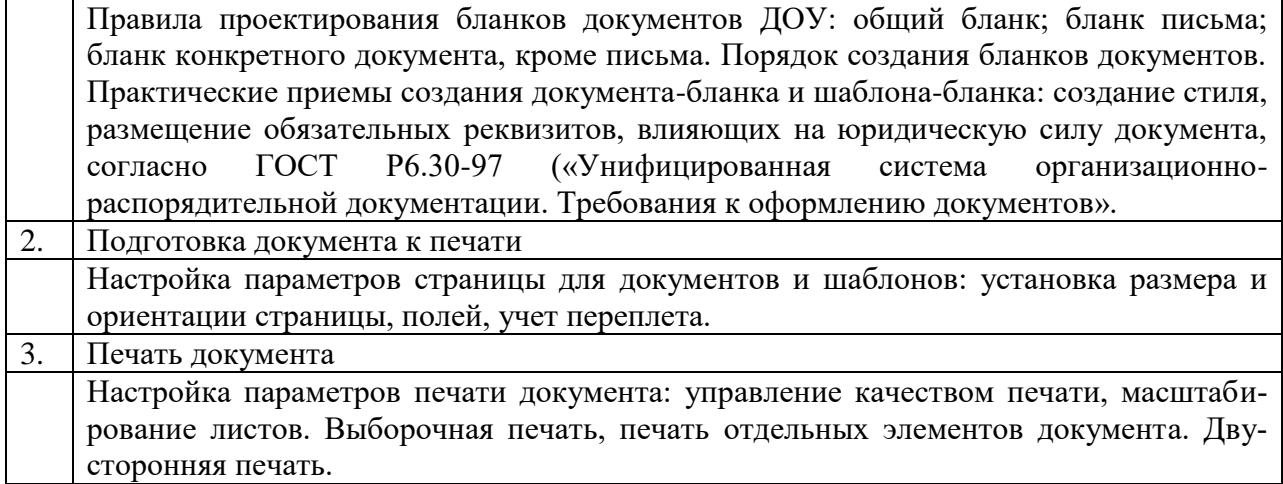

- представление о принципах подготовки и использования унифицированных шаблонов текстов документов ДОУ для компьютерных автоматизированных систем делопроизводства;
- умение создавать, форматировать и сохранять текстовые документы;
- умение создавать и сохранять шаблоны организационно-распорядительных документов.

# **Приемы и методы использования Microsoft Excel в работе администратора ДОУ**

# **Программа модуля (6 час) Цель обучения:**

Изучение технологии создания и практического использования таблиц и списков в приложении Microsoft Excel. Ознакомление с технологией создания таблиц, сервисными возможностями для их отладки, моделирования, графического представления данных и их выдачи на печать. Овладение приемами автоматизации вычислительных работ при обработке и ведении документации в образовательном учреждении.

# **Требуемый начальный уровень подготовки слушателей:**

Знакомство с операционными системами семейства Microsoft Windows и редактором Microsoft Word.

#### **Структура модуля**

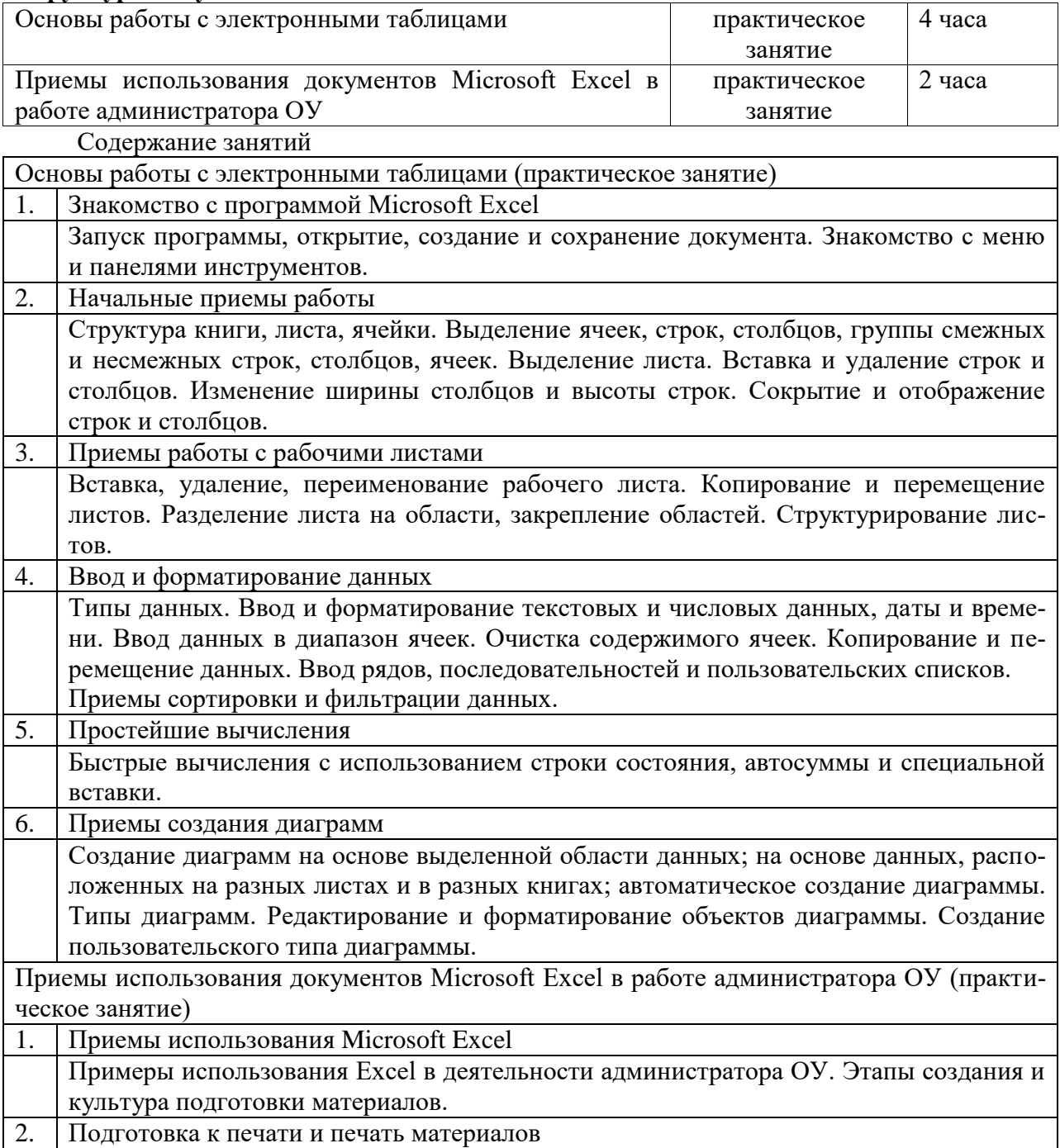

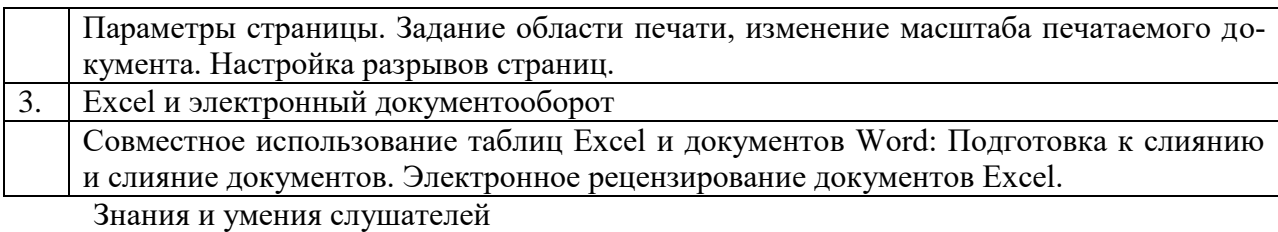

понимание назначения и возможностей Microsoft Excel;

- умение создавать и форматировать вычислительные таблицы;
- умение представлять данные в графическом и печатном виде;
- представление о приемах использования Excel в работе администратора ОУ.

# **Приемы и методы подготовки деловых презентаций в Microsoft PowerPoint**

# **Программа модуля (6 час)**

# **Цель обучения:**

Изучение приемов создания мультимедийной презентации. Освоение возможностей программы Microsoft PowerPoint.

**Требуемый начальный уровень подготовки слушателей:** 

Знакомство с операционными системами семейства Microsoft Windows и редактором Microsoft Word.

#### **Структура модуля**

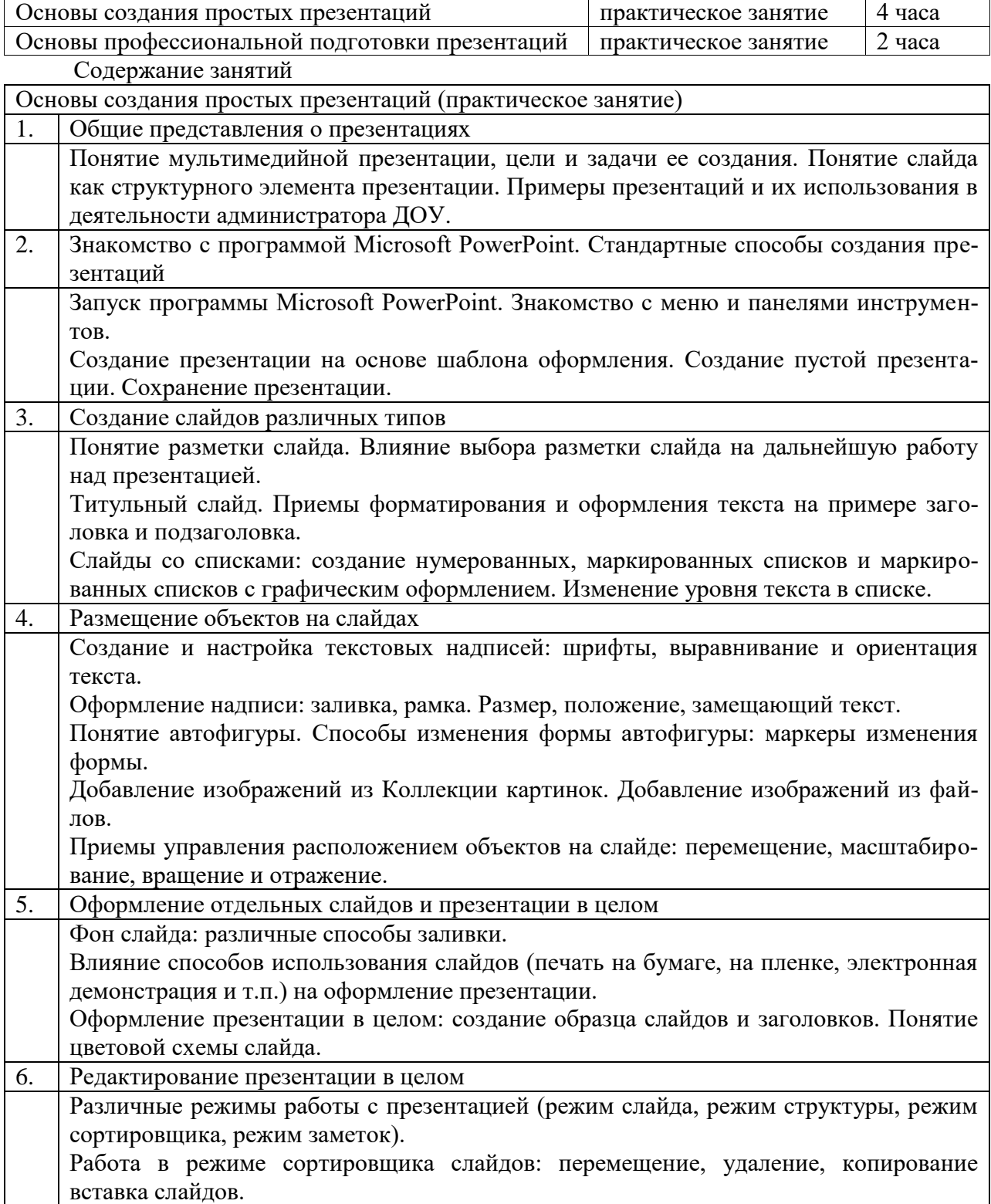

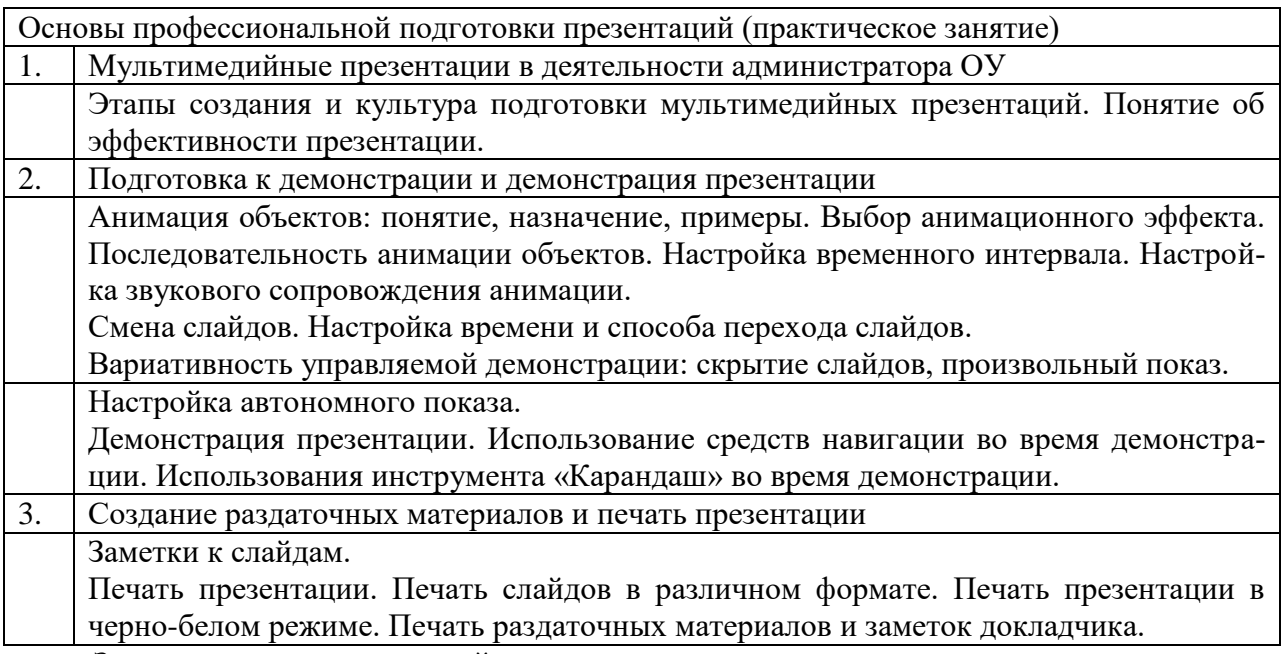

- умение создавать презентации с различным оформлением слайдов;
- знакомство с приемами профессиональной подготовки мультимедийных презентаций;
- представление об эффективности презентации.

# **Основы работы в сети Интернет**

Основы построения сети Интернет

#### **Программа модуля (2 час)**

#### **Цель обучения:**

Создание представления о сети Интернет как о едином информационном пространстве, знакомство слушателей с основными понятиями и принципами организации локальных, корпоративных, глобальных сетей и всемирной сети Интернет.

# **Требуемый начальный уровень подготовки слушателей:**

Знакомство с операционными системами семейства Microsoft Windows, общие навыки работы с приложениями Windows.

#### **Структура модуля**

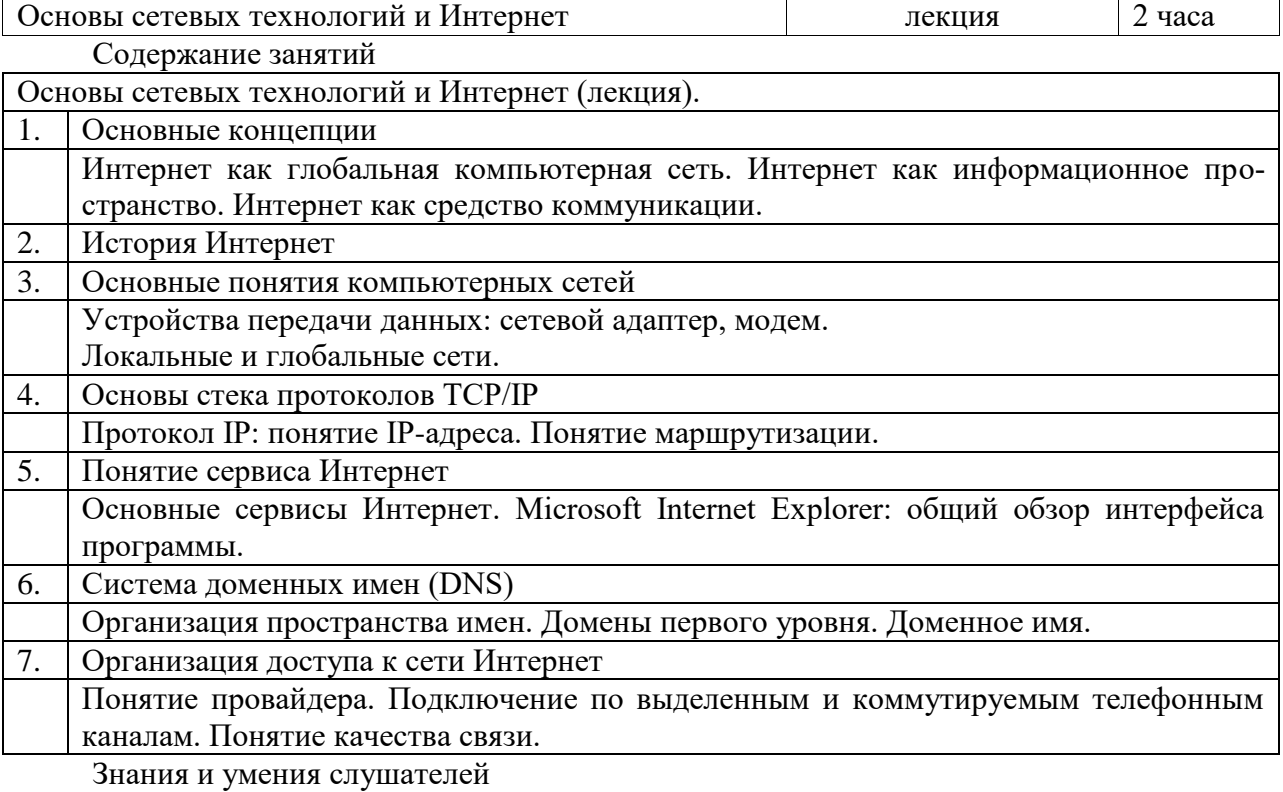

знание общих принципов организации сетей разного уровня;

- умение сформировать запрос на создание внутришкольной локальной сети;
- понимание особенностей Интернет как объединения различных сетей;
- представление об адресации в сети Интернет;
- представление о способах подключения к сети Интернет.

# **Сервисы сети Интернет**

# **Программа модуля (6 час) Цель обучения:**

Изучение основных сервисов сети Интернет. Знакомство с назначением, областью применения, возможностями и отличительными особенностями каждого из рассматриваемых сервисов. Освоение практических навыков работы в многопротокольной среде Интернет.

# **Требуемый начальный уровень подготовки слушателей:**

Знакомство с операционными системами семейства Microsoft Windows, общие навыки работы с приложениями Windows.

# **Структура модуля**

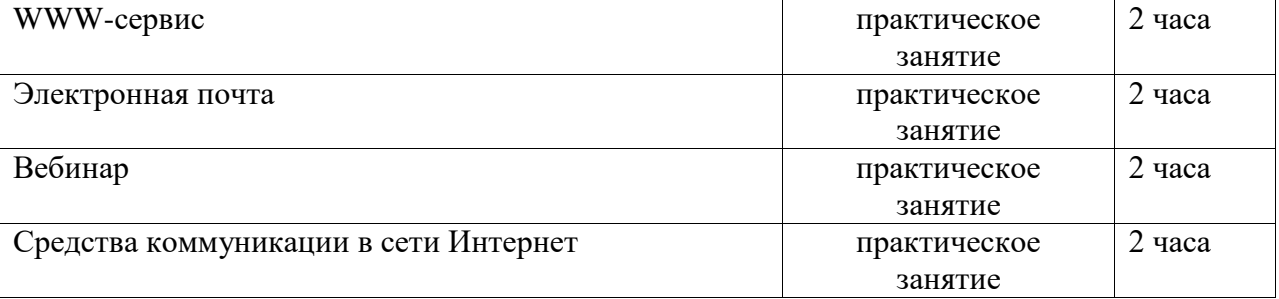

# Содержание занятий

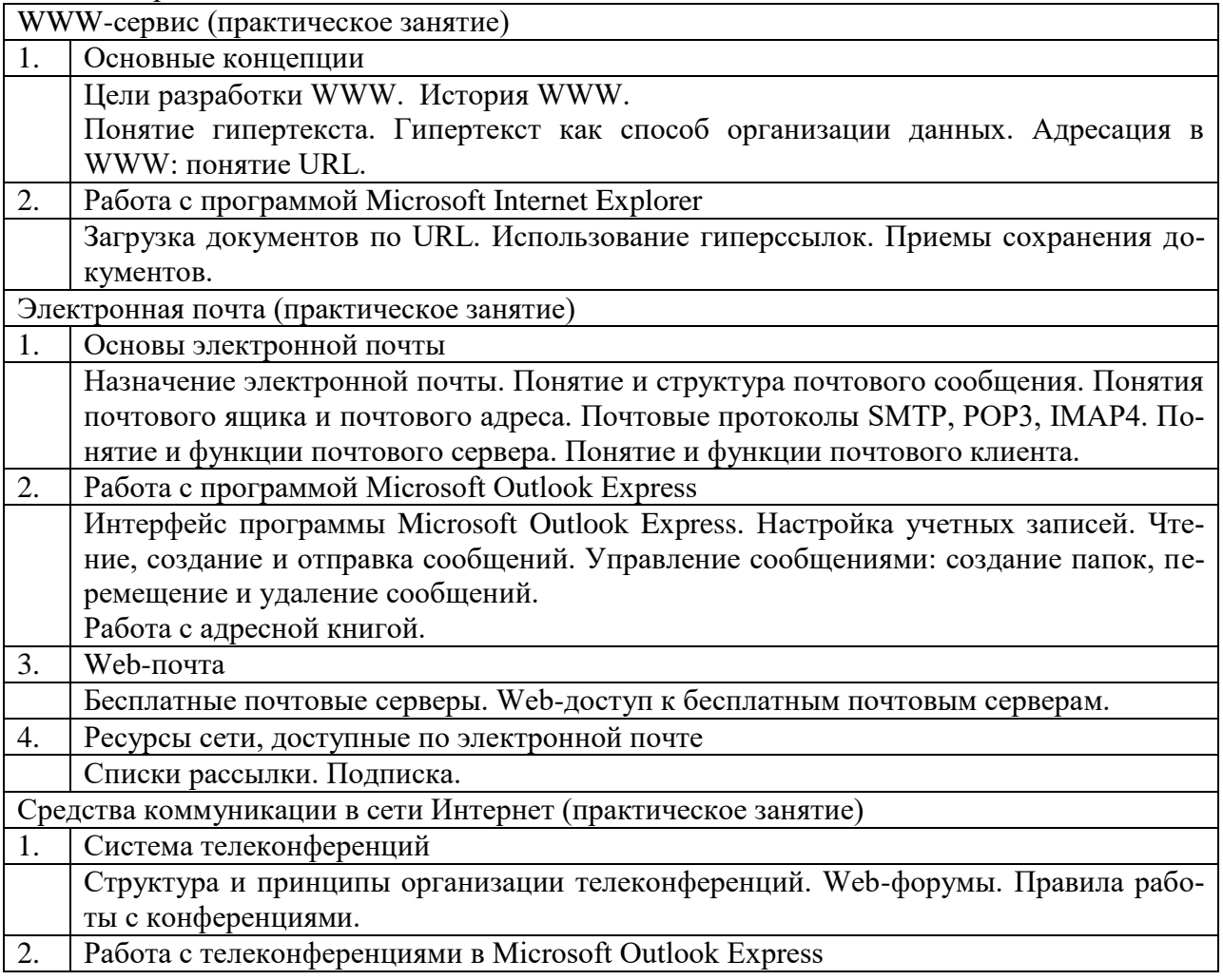

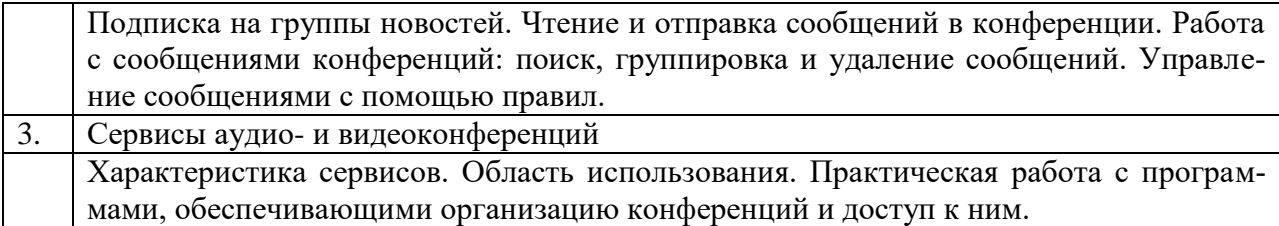

- понимание особенностей организации информационного пространства WWW;
- умение пользоваться браузером Microsoft Internet Explorer;
- знание основных методов работы с электронной почтой;
- умение работать с почтовой программой Microsoft Outlook Express;
- наличие представлений о списках рассылки;
- владение приемами работы с телеконференциями и группами новостей;
- знакомство с возможностями видео- и аудио-конференций.

# **Поиск информации в сети Интернет**

# **Программа модуля (4 час)**

# **Цель обучения:**

Знакомство с особенностями, методами и приемами поиска информации в сети Интернет. Изучение вариантов использования различных ресурсов Интернет.

# **Требуемый начальный уровень подготовки слушателей:**

Практические навыки работы с операционными системами семейства Microsoft Windows, знакомство с основными понятиями и сервисами Интернет – WWW, электронной почтой, умение работать с браузером Microsoft Internet Explorer.

#### **Структура модуля**

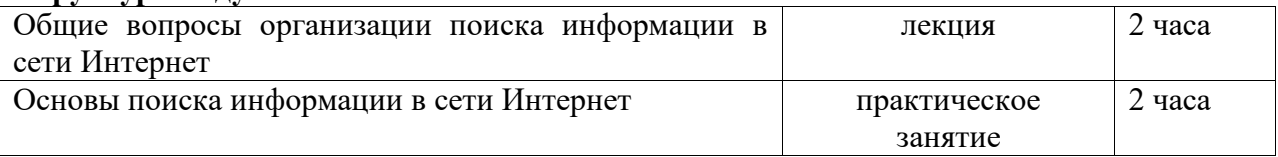

Содержание занятий Общие вопросы организации поиска информации в сети Интернет (лекция) 1. Основные понятия и характеристики результатов поиска Общее представление о процедуре поиска информации. Понятие релевантности. Основные характеристики результатов поиска: полнота, точность, актуальность. 2. Основные ресурсы Интернет как информационно-поисковые пространства Характеристика основных ресурсов сети Интернет как информационно-поисковых пространств. Особенности поиска различных типов ресурсов. 3. Особенности информационно-поисковых систем Классификация информационно-поисковых систем. Структура поисковых каталогов. 4. Общие проблемы построения запросов Общее представление о процедуре составления запросов. Влияние этапа подготовки запросов на результаты поиска. Лексические особенности естественного языка и составление запросов. Основы поиска информации в сети Интернет (практическое занятие) 1. Общие понятия Технология поиска информации в сети Интернет. 2. Основы поиска информации в WWW Использование возможностей Microsoft Internet Explorer: «поиск из адресной строки» и панель «Поиск». Настройка параметров поиска в Microsoft Internet Explorer. Основы поиска с помощью глобальных и локальных каталогов. Понятие расширенного поиска. 3. Структура языка запросов Понятие языка запросов. Общая структура языков запросов современных информационно-поисковых систем. Подготовка запросов: формирование списка ключевых слов, определение семантических связей между ключевыми словами.

Знания и умения слушателей

 представление о типах и принципах работы поисковых систем, а также о структуре языков запросов современных информационно-поисковых систем;

умение спланировать и провести процедуру поиска.

# **Ресурсы сети Интернет в управлении образованием**

# **Программа модуля (2 час)**

# **Цель обучения:**

Знакомство с образовательными ресурсами и порталами сети Интернет.

#### **Требуемый начальный уровень подготовки слушателей:**

Практические навыки работы с операционными системами семейства Microsoft Windows, знакомство с основными понятиями и сервисами Интернет – WWW, электронной почтой, умение работать с браузером Microsoft Internet Explorer.

#### **Структура модуля**

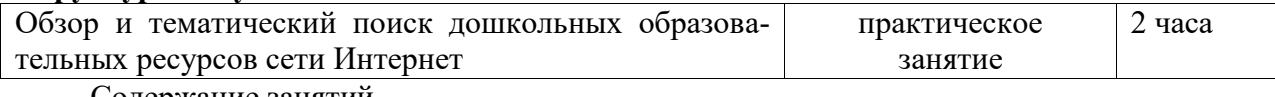

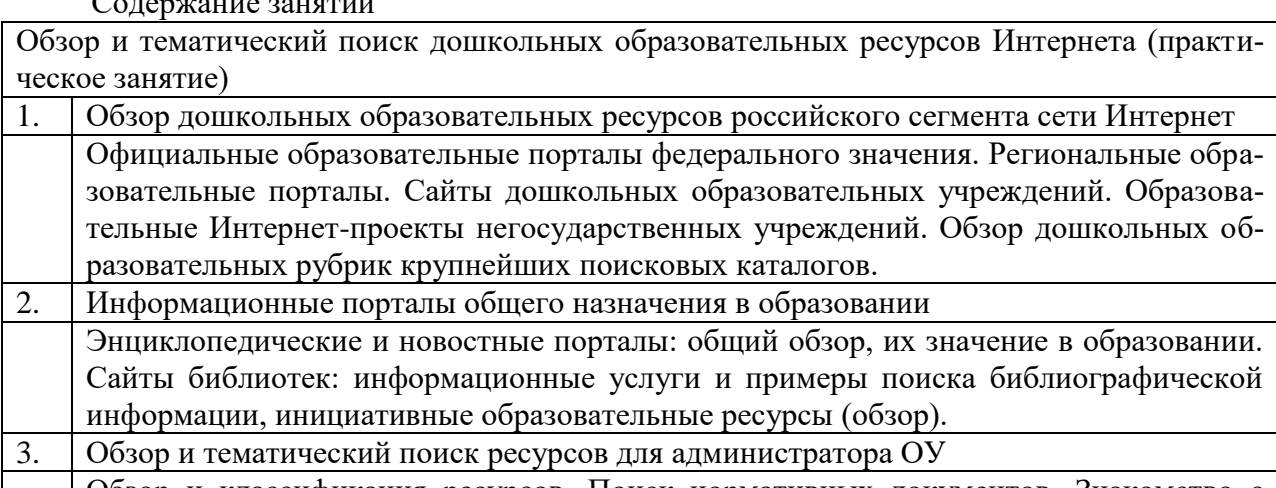

Обзор и классификация ресурсов. Поиск нормативных документов. Знакомство с иностранными и международными ресурсами.

Знания и умения слушателей

- знакомство с образовательными ресурсами и порталами сети Интернет;
- умение работать с федеральными и региональными образовательными порталами как с источниками дошкольных образовательных ресурсов и нормативных документов;

 представление о видах и назначении дошкольных образовательных российских, зарубежных и международных ресурсов сети Интернет.

# **Правовые основы использования (программ Аверс?) Интернет-ресурсов в образовании**

# **Программа модуля (1 час)**

# **Цель обучения:**

Знакомство с правовыми основами использования информационных и технических ресурсов сети Интернет, а также особенностями использования ресурсов в деятельности работника образования.

#### **Требуемый начальный уровень подготовки слушателей:**

Практические навыки работы с операционными системами семейства Microsoft Windows, знакомство с основными понятиями и сервисами Интернет – WWW, электронной почтой, умение работать с браузером Microsoft Internet Explorer.

# **Структура модуля**

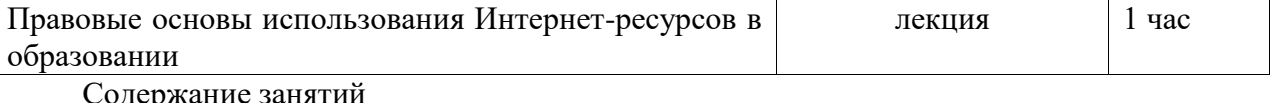

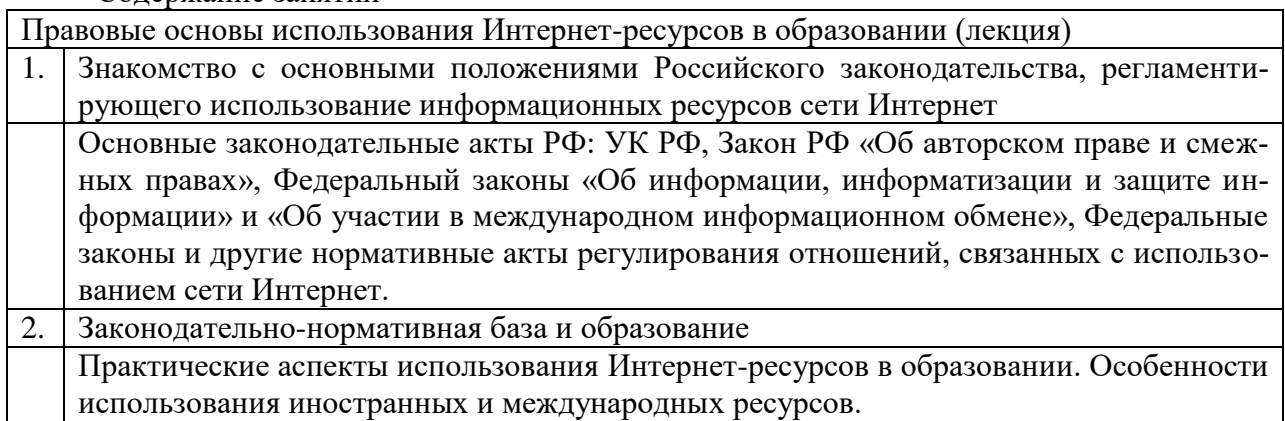

- представление о нормативной базе документов, регламентирующих правовые аспекты использования информационных ресурсов сети Интернет;
- представление о правовой особенности использования ресурсов сети Интернет в образовании.

# **Информационные технологии в управлении образовательным учреждением базе ИАС «Аверс: Заведующий ДОУ»**

«Аверс: Заведующий ДОУ» - система автоматизации администрирования и создания единой базы данных ДОУ

#### **Программа модуля (2 час)**

# **Цель обучения:**

Знакомство с возможностями программы «Аверс: Заведующий ДОУ» для автоматизации административной деятельности ДОУ. Формирование представлений об основных информационных блоках административного управления. Изучение принципов построения единой базы данных ОУ.

# **Требуемый начальный уровень подготовки слушателей:**

Знание основ функционирования ДОУ, практические навыки работы с операционными системами семейства Microsoft Windows.

#### **Структура модуля**

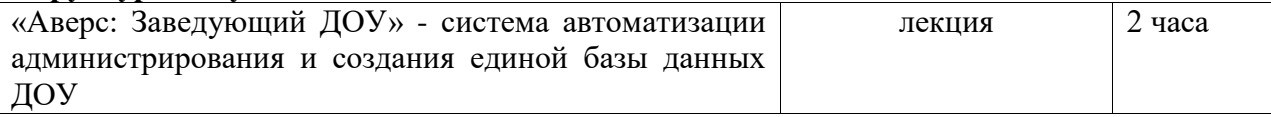

#### Содержание занятий

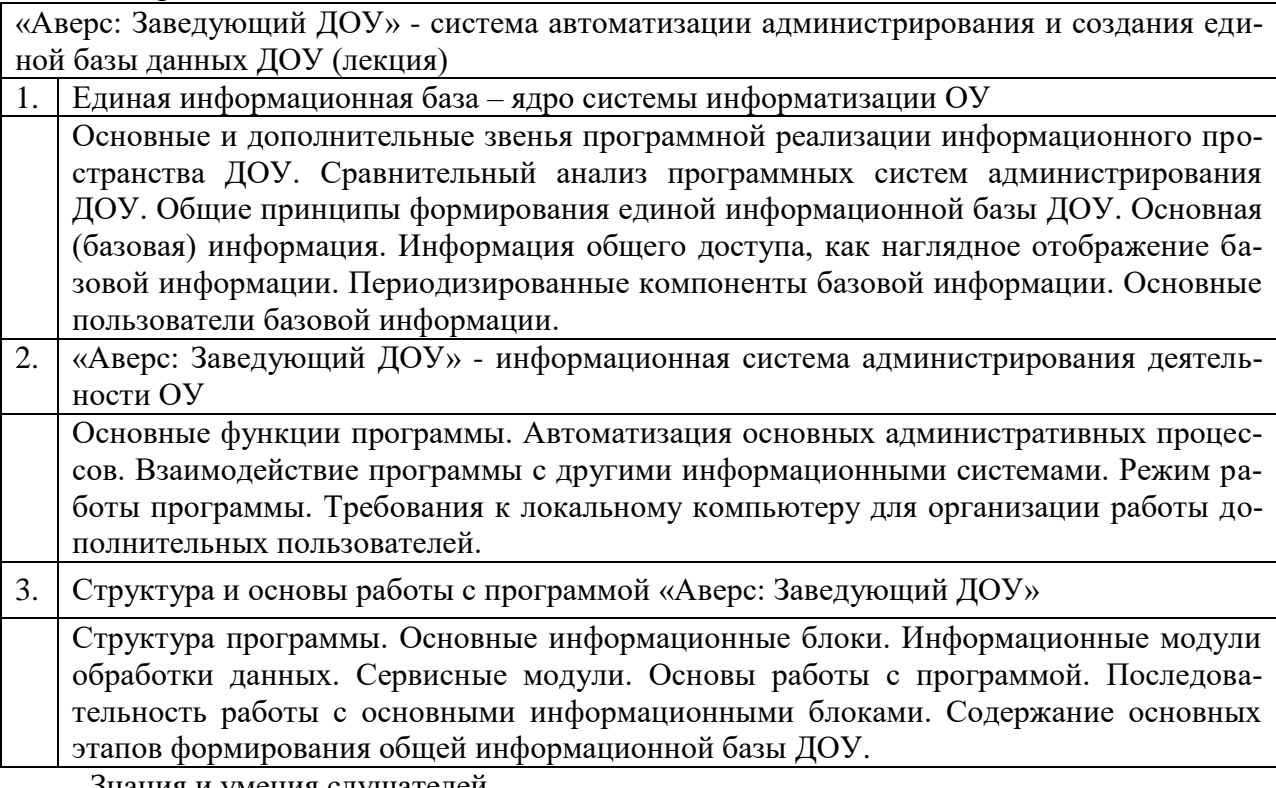

Знания и умения слушателей

 представление о существующих программных системах администрирования ОУ;

 знание возможностей программы «Аверс: Заведующий ДОУ» как многофункциональной системы административного управления ОУ;

 умение идентифицировать основные информационные потоки в деятельности ДОУ;

- знание принципов построения единой базы данных ОУ;
- умение формировать структуру общей информационной базы данных ДОУ.

# **Базовая информация ДОУ. Информация общего доступа, пути ее формирования**

#### **Программа модуля (6 час)**

#### **Цель обучения:**

Формирование представления об информации общего доступа, критериях ее отбора и путях формирования.

#### **Требуемый начальный уровень подготовки слушателей:**

Знание основ функционирования ДОУ, практические навыки работы с операционными системами семейства Microsoft Windows, знание основ работы с программой «Аверс: Заведующий ДОУ».

#### **Структура модуля**

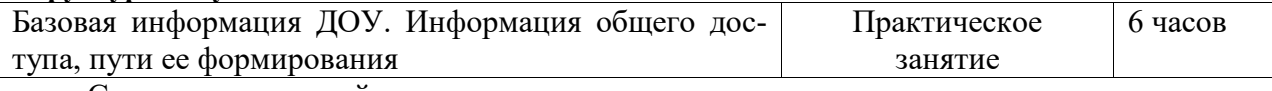

Содержание занятий Базовая информация ДОУ. Информация общего доступа, пути ее формирования (практическое занятие) 1. Информация общего доступа ДОУ

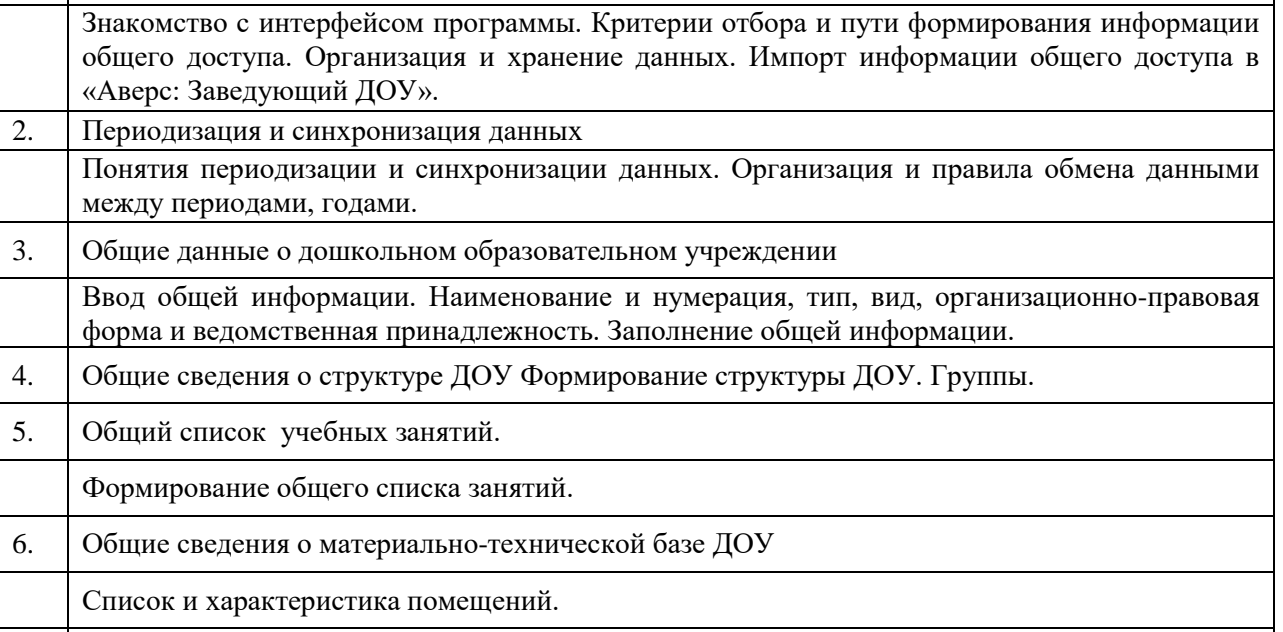

7. Формирование периодизированных компонент базовой информации

Создание списка служебных подразделений. Порядок формирования общего списка сотрудников, параметры списка, виды его сортировки. Формирование общего списка всех воспитанников. Импорт общих списочных данных.

8. Создание периодизированных компонент, обеспечивающих подготовку основной организационно-методической документации

Общий порядок организации работы по распределению педагогической нагрузки. Штат сотрудников и Штатное расписание ДОУ. Перечень должностей, порядок соотнесения наименований реально используемых должностей с классификатором. Подготовка отчетной формы.

Знания и умения слушателей

 формирование понятия «информация общего доступа ОУ», знание критериев ее отбора и путей формирования;

 формирование общих навыков решения практических задач в области организации сбора первичной информации об образовательном учреждении, подготовки и обработки данных общего доступа;

 умение учитывать структуру ДОУ и список изучаемых предметов при формировании информации общего доступа;

умение формировать список сотрудников и воспитанников;

 умение составлять штатное расписание ДОУ в программе «Аверс: Заведующий ДОУ».

# **Автоматизация кадрового учета в ДОУ. Ведение кадрового делопроизводства**

# **Программа модуля (4 час)**

# **Цель обучения:**

Изучение основ ведения кадрового делопроизводства ДОУ с использованием программы «Аверс: Заведующий ДОУ».

# **Требуемый начальный уровень подготовки слушателей:**

Знание основ функционирования ДОУ, практические навыки работы с операционными системами семейства Microsoft Windows, знание основ работы с программой «Аверс: Заведующий ДОУ».

# **Структура модуля**

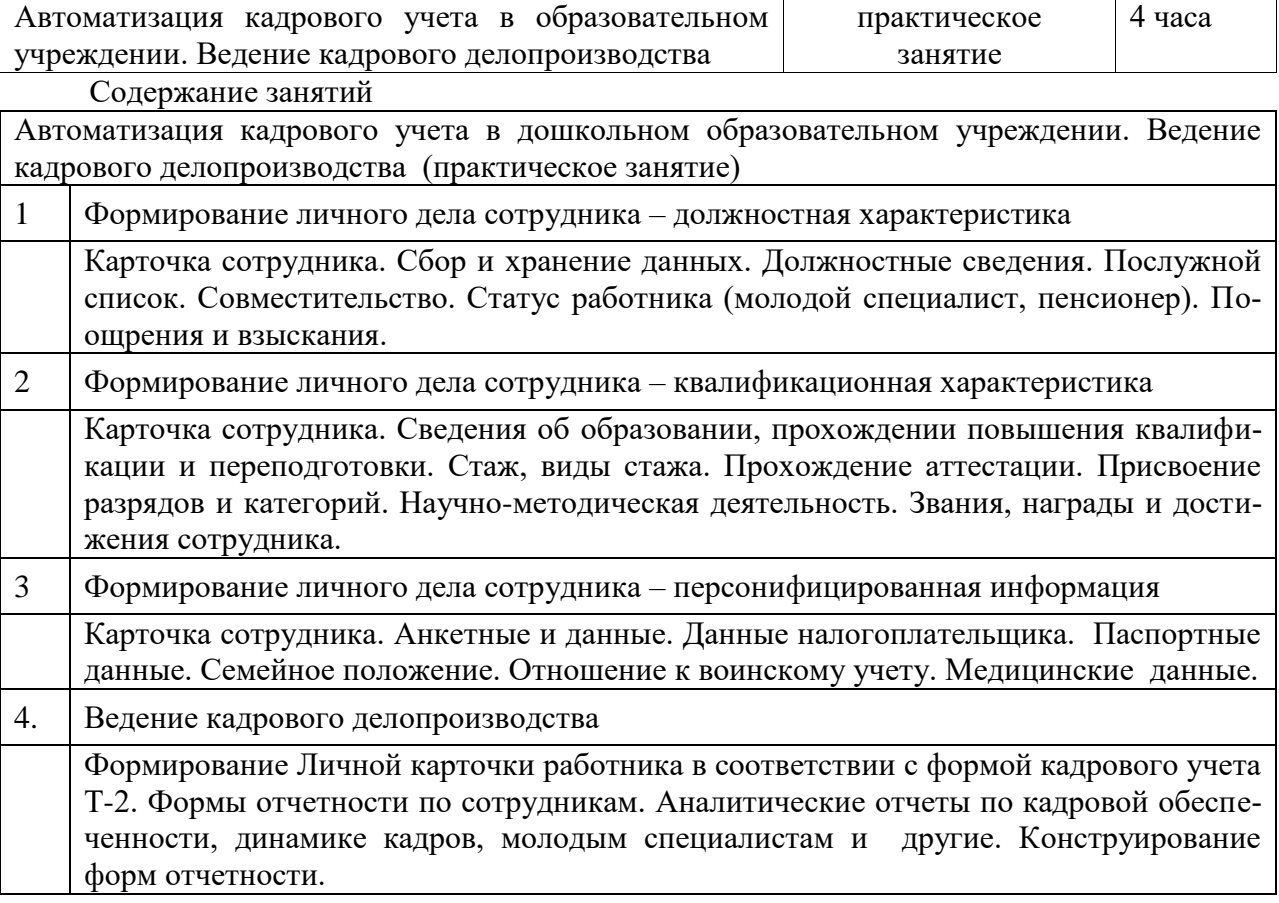

- знание порядка формирования общего списка сотрудников;
- умение формировать личные дела сотрудников;
- умение организовать кадровое делопроизводство в ОУ.

## **Систематизация данных о контингенте ДОУ.**

# **Формирование базы данных воспитанников, ведение делопроизводства по ученикам.**

# **Программа модуля (4 час)**

# **Цель обучения:**

Изучение основ ведения делопроизводства по воспитанникам ДОУ с использованием программы «Аверс: Заведующий ДОУ».

# **Требуемый начальный уровень подготовки слушателей:**

Знание основ функционирования ДОУ, практические навыки работы с операционными системами семейства Microsoft Windows, знание основ работы с программой «Аверс: Заведующий ДОУ».

# **Структура модуля**

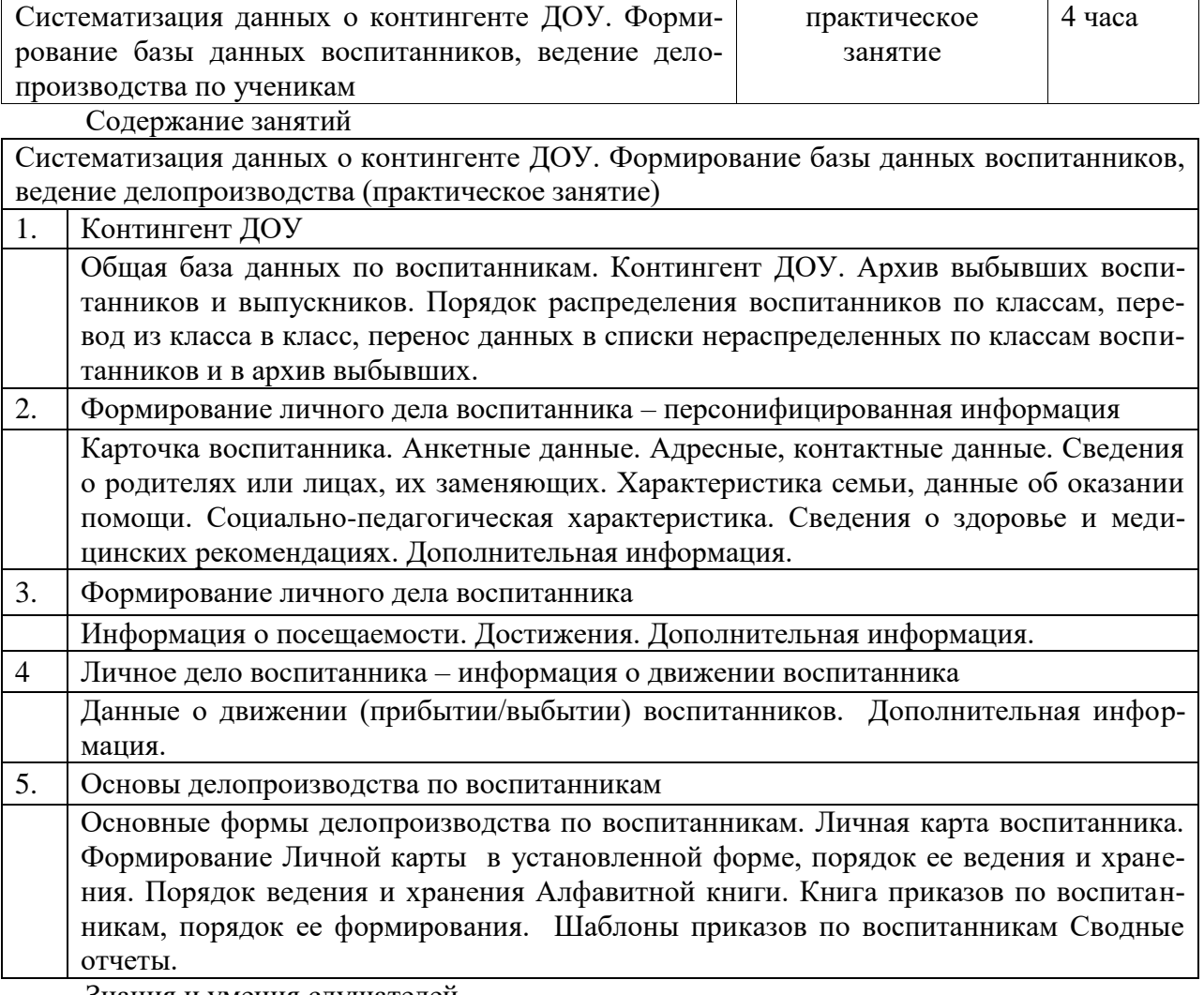

Знания и умения слушателей

 знание порядка формирования общего списка всех воспитанников (обучавшихся) в образовательном учреждении;

- умение формировать личные дела воспитанников;
- умение организовать делопроизводство по воспитанникам.

# **Организация учебной деятельности ДОУ с помощью программы «Аверс: Заведующий ДОУ». Организационно-распорядительная документация: принципы ее формирования и ведения**

# **Программа модуля (4 час)**

# **Цель обучения:**

Изучение основ планирования и организации учебного процесса ДОУ с использованием программы «Аверс: Заведующий ДОУ».

#### **Требуемый начальный уровень подготовки слушателей**

Знание основ функционирования ДОУ, практические навыки работы с операционными системами семейства Microsoft Windows, знание основ работы с программой «Аверс: Заведующий ДОУ».

# **Структура модуля**

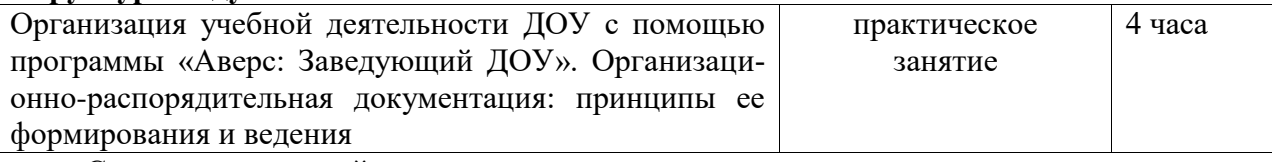

Содержание занятий

Организация учебной деятельности ДОУ с помощью программы «Аверс: Заведующий ДОУ». Организационно-распорядительная документация: принципы ее формирования и ведения (практическое занятие)

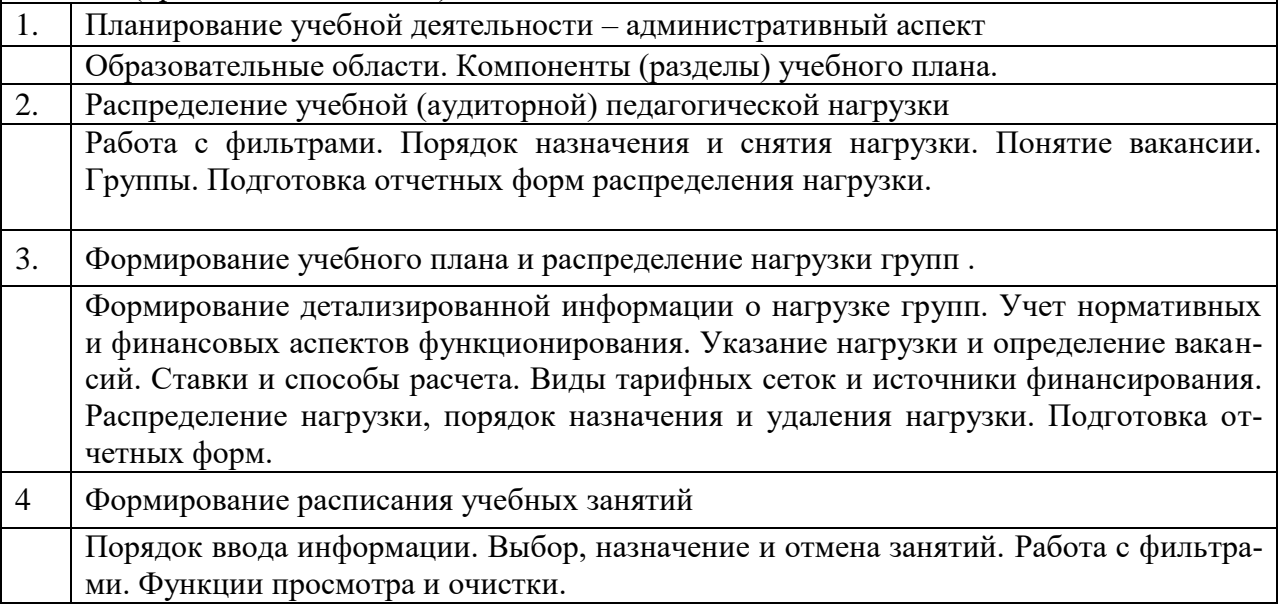

- навыки формирования основных документов учебного планирования;
- навыки подготовки учебного плана и материалов по распределению педагогической нагрузки;
- умение формировать расписание учебных занятий;
- умение формировать учебный план групп ;
- навыки организации контроля за учебно-воспитательным процессом.

# **Финансовая деятельность ДОУ. Нормативы, способы расчета и начисления. Тарифицирование сотрудников**

# **Программа модуля (4 час)**

# **Цель обучения:**

Изучение подходов к автоматизации финансовой деятельности ДОУ. Учет нормативов. Знание различных способов расчета и начисления..

# **Требуемый начальный уровень подготовки слушателей:**

Знание основ функционирования ДОУ, практические навыки работы с операционными системами семейства Microsoft Windows, знание основ работы с программой «Тарификация».

#### **Структура модуля**

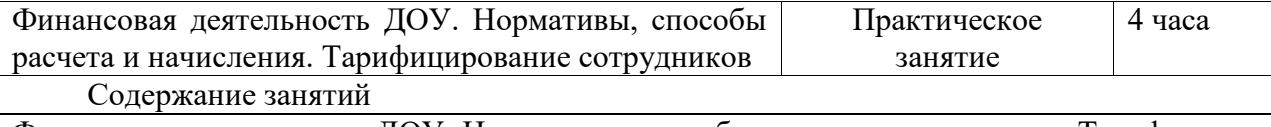

Финансовая деятельность ДОУ. Нормативы, способы расчета и начисления. Тарифицирование сотрудников (практическое занятие)

1. Автоматизация финансовой деятельности ДОУ

Особенности современного формирования бюджета ДОУ в соответствии с его спецификой. Необходимость учета нормативов и требований Федерального, регионального, местного уровня к формированию бюджета. Автоматизация процесса подготовки и ведения тарификации сотрудников – реальный шаг на пути создания школьной бухгалтерии.

- 2. Учет финансовых нормативов
	- Единая тарифная сетка (ЕТС). Задание тарифной сетки ОУ с учетом разрядов по ЕТС. Учет особенностей местного бюджета. Перечень использующихся тарифных сеток. Тарифы, виды тарифов, периоды их действия. Нормы рабочего времени и ставки для способов расчета оклада.
- 3. Штатное расписание ДОУ

Формирование Штатного расписания ДОУ. Перечень должностей, соотнесение наименований реально используемых должностей с классификатором. Количество должностных ставок, источники финансирования. Вакансии.

4. Тарифицирование сотрудников

Надбавки, типы надбавок. Доплаты. Указание доплат. Формирование всех видов начислений. Начисления, формируемые программой. Порядок создания и редактирования пользовательских начислений. Нагрузка сотрудников. Подготовка тарификационных карточек сотрудников. Формирование общего Тарификационного списка ДОУ в соответствии с установленной формой.

- знание принципов формирования бюджета и определения размеров общего фонда и индивидуальной заработной платы сотрудников ДОУ;
- знание порядка учета финансовых нормативов;
- умение формировать штатное расписание;
- ведение персональной тарификации сотрудников и тарификационного списка ДОУ в соответствии с установленной формой.

## **Общие принципы формирования отчетной документации**

# **Программа модуля (2 час)**

#### **Цель обучения:**

Изучение приемов подготовки отчетной документации в программе «Аверс: Заведующий ДОУ».

# **Требуемый начальный уровень подготовки слушателей:**

Знание основ функционирования ДОУ, практические навыки работы с операционными системами семейства Microsoft Windows, знание основ работы с программой «Аверс: Заведующий ДОУ».

# **Структура модуля**

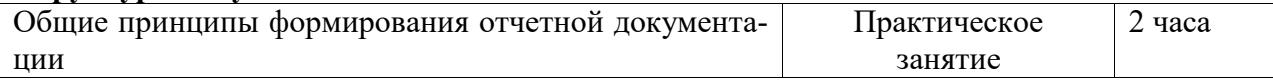

#### Содержание занятий

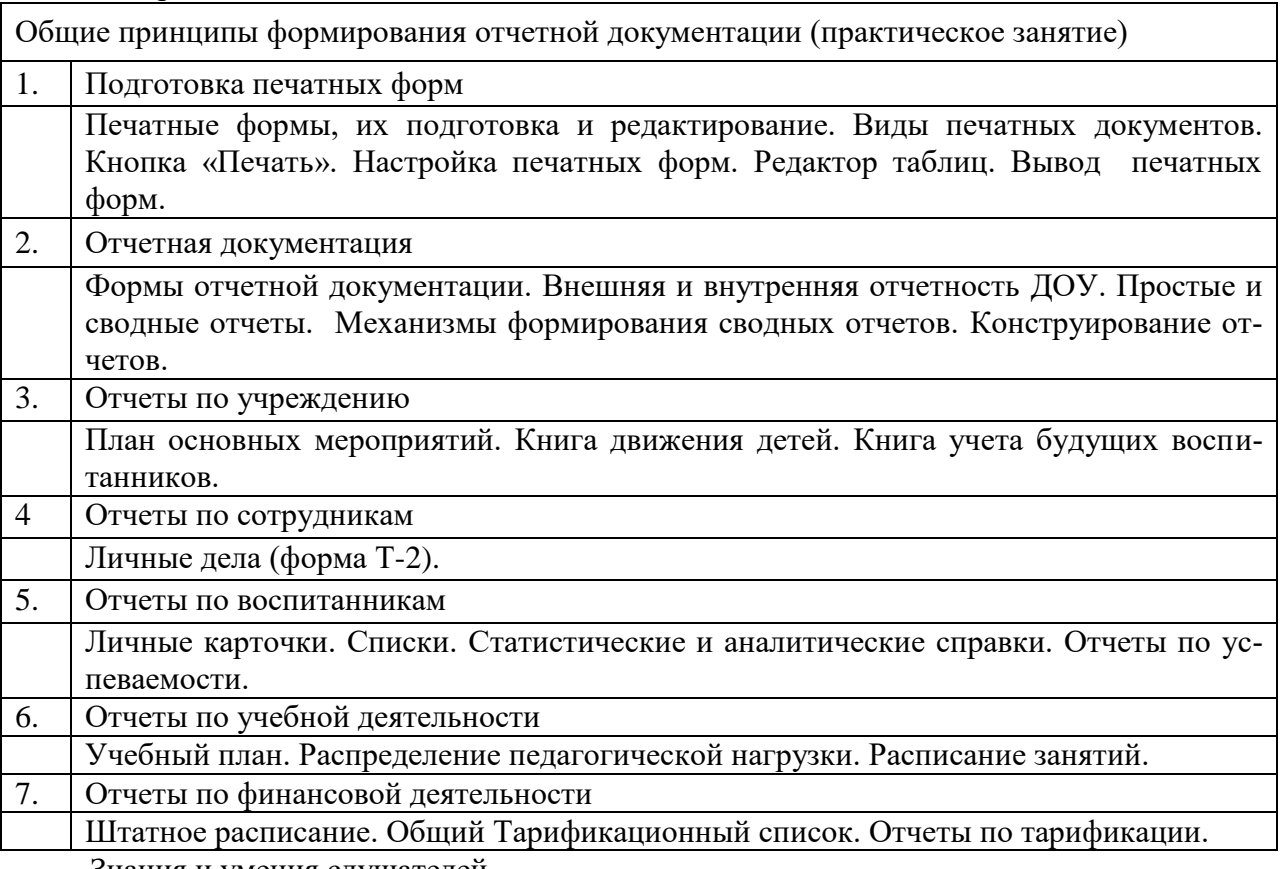

- формирование представлений о конструировании отчетных форм;
- умение формировать отчеты по учреждению;
- умение формировать отчеты по сотрудникам;
- умение формировать отчеты по воспитанникам;
- умение формировать отчеты по финансовой деятельности;

# **Законодательно-нормативная база и образование - справочники по законодательству в сфере образования, представленные в цифровом формате**

# **Программа модуля (2 час)**

#### **Цель обучения:**

Знакомство с законодательно-нормативной базой в сфере образования, представленной в цифровом формате.

# **Требуемый начальный уровень подготовки слушателей:**

Знание нормативно-правовых основ функционирования ДОУ, практические навыки работы с операционными системами семейства Microsoft Windows.

#### **Структура модуля**

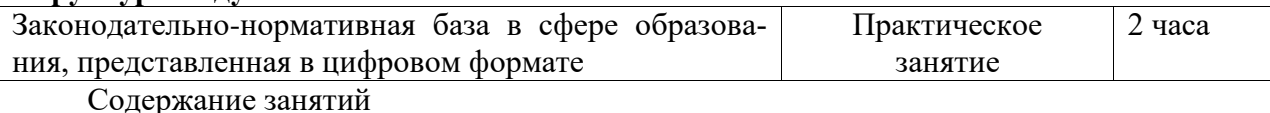

Законодательно-нормативная баз в сфере образования, представленная в цифровом формате (лекция)

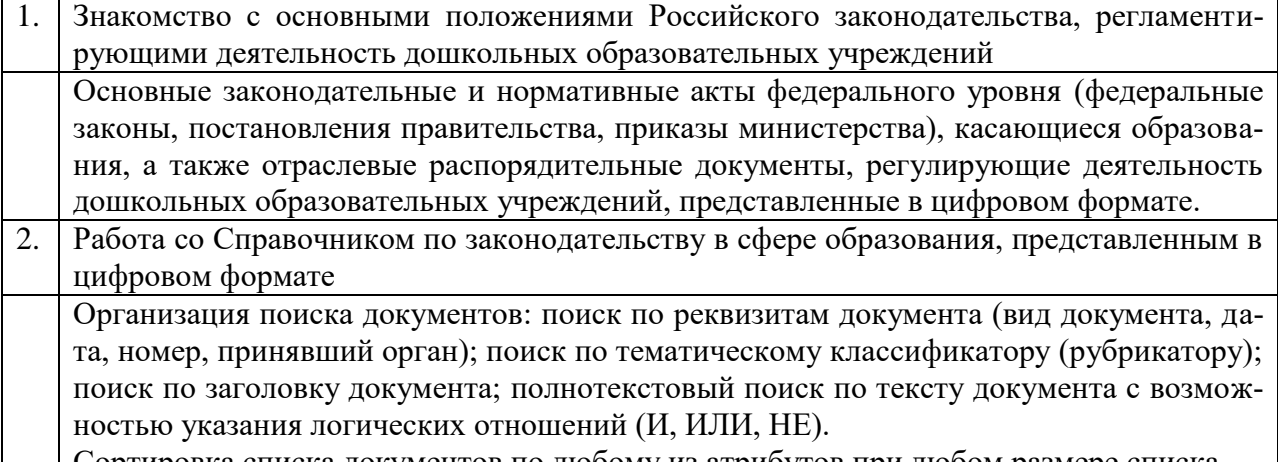

Сортировка списка документов по любому из атрибутов при любом размере списка.

3 Ведение пользователем персональной базы документов (БД) в стандартном формате.

Знания и умения слушателей

 умение работать со справочниками по законодательству в сфере образования, представленными в цифровом формате.

# **Установка и запуск программы «Аверс: Заведующий ДОУ». Интерфейс программы**

#### **Программа модуля (2 час)**

#### **Цель обучения:**

Умение устанавливать программу «Аверс: Заведующий ДОУ» на свой персональный компьютер. Знакомство с интерфейсом программы.

# **Требуемый начальный уровень подготовки слушателей:**

Практические навыки работы с операционными системами семейства Microsoft Windows.

Содержание занятий

Установка и запуск программы «Аверс: Заведующий ДОУ». Интерфейс программы (практическое занятие)

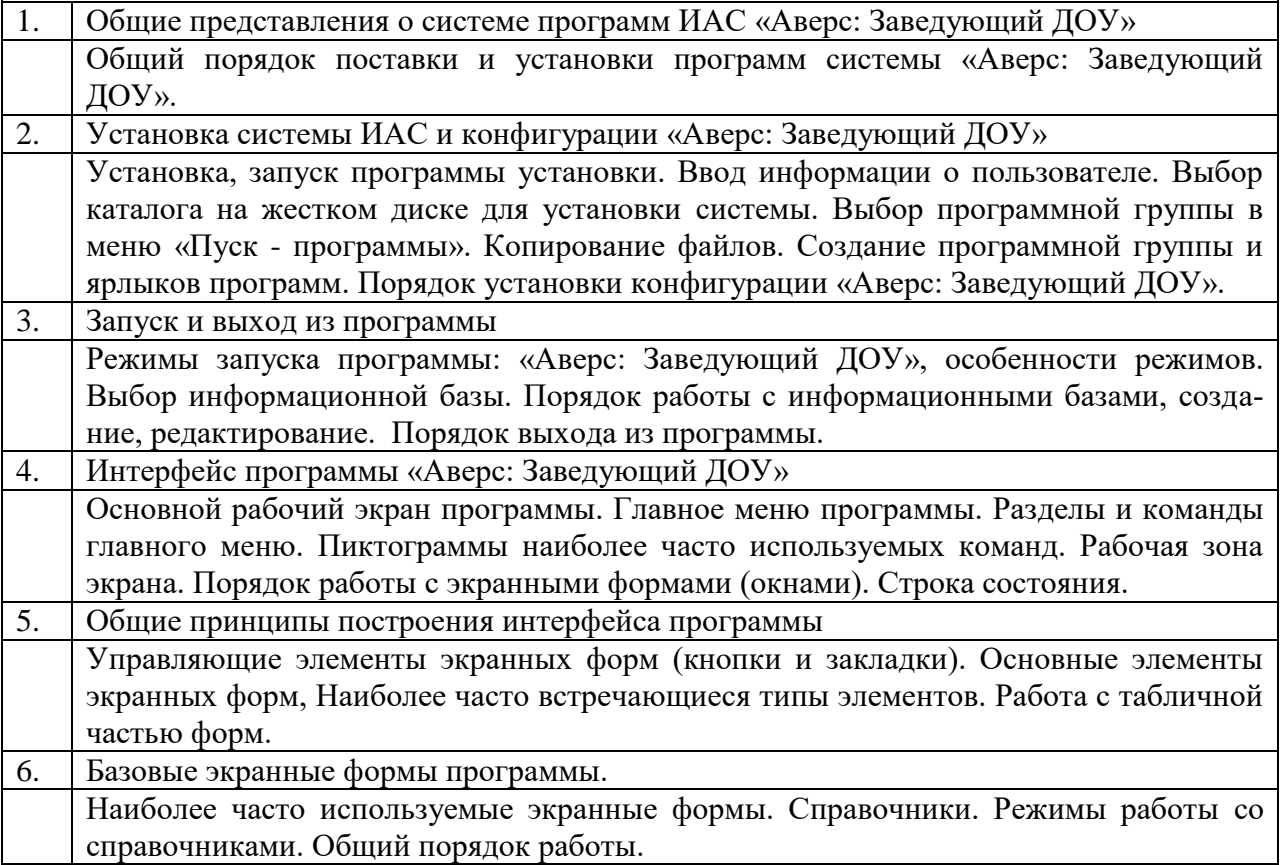

Знания и умения слушателей

 знания и владение навыками осуществления операций установки, запуска и выхода из программы, представления о режимах запуска программы и порядке работы с информационными базами;

 знания основных функциональных возможностей программы «Аверс: Заведующий ДОУ», представления о режимах работы с программой;

 общие представления об организации интерфейса программы, принципах его построения, основных элементах интерфейса;

общие представления об организации основных экранных форм программы.

# **Администрирование общей информационной базы данных ДОУ**

# **Программа модуля (2 час)**

# **Цель обучения:**

Знакомство с общими принципами администрирования общей информационной базы. Получение представлений о порядке проведения регламентных и сервисных работ. Приобретение общих навыков организации переноса данных, резервного копирования базы. Знакомство с общими принципами организации программы информатизации ДОУ, распределением ролей и прав доступа к общей базе данных. Общие навыки задания паролей и определения прав доступа пользователям.

# **Требуемый начальный уровень подготовки слушателей:**

Знание основ функционирования ДОУ, практические навыки работы с операционными системами семейства Microsoft Windows, знание основ работы с программой «Аверс: Заведующий ДОУ».

#### **Структура модуля**

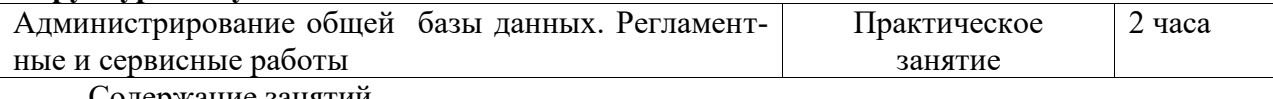

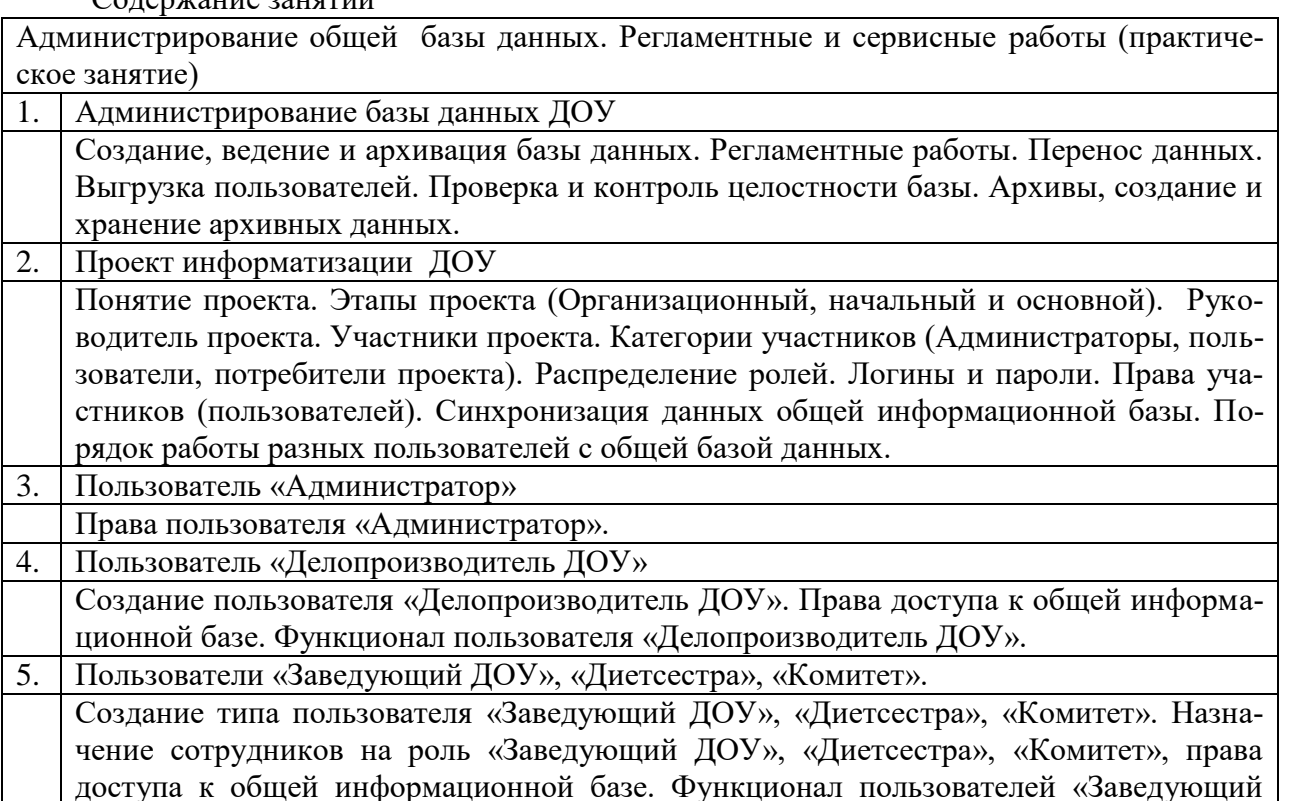

ДОУ», «Диетсестра», «Комитет».

Знания и умения слушателей

 представления о порядке администрирования общей информационной базы, проведения регламентных и сервисных работ, организации резервного копирования и архивного хранения базы данных;

 общие представления о «проекте информатизации», распределении ролей в реализации проекта;

 представления о порядке присвоения пользователям логинов и паролей, определения прав доступа к общей информационной базе;

 навыки создания пользователей типов «секретарь» и «классные руководители», представления о синхронизации данных базы при работе в ней разных пользователей.